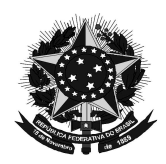

**MINISTÉRIO DA EDUCAÇÃO Universidade Federal de Alfenas. UNIFAL-MG Setor de Compras**  Rua Gabriel Monteiro da Silva, 700 Alfenas/MG. CEP 37130-000 Fone: (35) 3299-1072. Fax: (35) 3299-1071. pregao@unifal-mg.edu.br

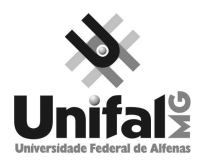

 $\overline{\phantom{a}}$ 

# **EDITAL DE LICITAÇÃO PREGÃO ELETRÔNICO Nº 202/2010 SISTEMA DE REGISTRO DE PREÇOS PROCESSO Nº 23087.006052/2010-62**

# **1. PREÂMBULO**

**1.1.** A Universidade Federal de Alfenas – UNIFAL-MG, Autarquia de Regime Especial, "ex vi" da Lei nº 11.154, de 29 de julho de 2005, com sede na cidade de Alfenas, na Rua Gabriel Monteiro da Silva, 700, Centro, através de seu Pregoeiro e sua Equipe de Apoio, torna público, para conhecimento dos interessados, que se encontra aberta a Licitação por **PREGÃO ELETRÔNICO nº 202/2010, no SISTEMA DE REGISTRO DE PREÇOS, do tipo MENOR PREÇO,** observadas as disposições da Lei nº 10.520, de 17/07/2002, Lei nº 8.248 de 23 de outubro de 1991**,** Lei Complementar 123 de 14 de dezembro de 2006, do Decreto nº 3.931/01, do Decreto nº 5.450 de 31/05/2005, Decreto nº 6.204/2007 e Decreto nº 7.174 de 12 de maio de 2010, da Instrução Normativa nº 02, da SLTI/MPOG, de 16 de setembro de 2009, publicado no D.O.U. dia 17 de setembro de 2009, Seção 1, página 80 e da Lei nº 8.666, de 21/06/1993 em sua redação atual e, ainda as condições estipuladas neste Edital.

# **2. OBJETO**

- **2.1.** Implantação do **Sistema de Registro de Preços** para possível aquisição futura de equipamentos eletrônicos e de informática, para atender as necessidades acadêmicas e institucionais da Assessoria de Informática e do Centro de Educação a Distância da Universidade Federal de Alfenas – UNIFAL-MG, conforme especificações e exigências constantes do Anexo I deste Edital;
- **2.2.** A Ata de Registro de Preços terá validade de **12 (doze) meses**, conforme limite legal;
- **2.3. Não se aplica o benefício do artigo 6º do Decreto 6.204/2007, por se tratar de licitação com valor global superior a R\$ 80.000,00 (oitenta mil reais) acobertados pelo Decreto como exclusivos às ME/EPP,** mantidos os demais benefícios da Lei Complementar 123/2006.
- **2.4. Caso haja licitantes que se declarem portadores de certificados, conforme Decreto nº 7.174 de 12 de maio de 2010, que trata do exercício do direito de preferência em licitações para o setor de informática e automação, aplicar-se-á a seguinte ordem de classificação:** 
	- **1º Tecnologia no País + Processo Produtivo Básico + Micro e Pequena Empresas**
	- **2º Tecnologia no País + Processo Produtivo Básico**
	- **3º Tecnologia no País + Micro e Pequena Empresas**
	- **4º Tecnologia no País**
	- **5º Processo Produtivo Básico + Micro e Pequena Empresas**
	- **6º Processo Produtivo Básico**
- **3. DO EDITAL** 
	- **3.1.** A Empresa interessada em participar desta Licitação terá que examinar o Edital e seus Anexos, disponíveis no sitio da Universidade Federal de Alfenas - UNIFAL-MG, no endereço: www.unifalmg.edu.br/licitacao, ou fazer cópia da via disponível no Setor de Compras desta instituição ou ainda, solicitá-lo através do correio eletrônico: pregao@unifal-mg.edu.br. Alegações de desconhecimento das suas disposições não serão aceitas para justificar eventuais divergências ou erros existentes em seus Documentos de Habilitação ou na Proposta.

**3.2. Só terão valor legal para efeito do Processo Licitatório os Anexos disponibilizados conforme item 3.1**, valendo as demais versões, inclusive a do sitio: www.comprasnet.gov.br, apenas como divulgação;

#### **3.3. Impugnação do Edital:**

- **3.3.1.**Qualquer pessoa, física ou jurídica, é parte legítima para impugnar este Edital, desde que, com antecedência de até 02 (dois) dias úteis antes da data fixada para abertura da sessão pública, artigo 18, Dec. 5.450/2005;
- **3.3.2.**Caberá ao Pregoeiro e sua Equipe de apoio decidir sobre a petição interposta, no prazo de 24 (vinte e quatro) horas, contadas da data do recebimento da petição, § 1º do artigo 18 do Decreto 5.450/2005;
- **3.3.3.**Quando acolhida a petição contra este Edital, será designada nova data para a realização deste certame;
- **3.3.4.**Os pedidos de esclarecimentos referentes ao processo licitatório deverão ser enviados ao Pregoeiro, até 03 (três) dias úteis anteriores a data fixada para abertura da sessão pública, exclusivamente por meio eletrônico via internet no endereço indicado neste edital, artigo 19 do Decreto 5.450/2005;
- **3.3.5.**Os pedidos de esclarecimento e impugnação deverão ser enviados exclusivamente por meio eletrônico, através do e-mail pregao@unifal-mg.edu.br;
- **3.3.6.**Todas as solicitações, impugnações, esclarecimentos e recursos deverão ser enviados dentro do horário de expediente normal, das 07h às 17h, de segunda-feira à sexta-feira.
- **3.3.7.**Os pedidos realizados fora do horário de expediente acima serão considerados recebidos no primeiro dia útil imediatamente posterior, sendo utilizada a data e hora de registro no e-mail como comprovação.

# **4. DO ATO DE DESIGNAÇÃO DO PREGOEIRO E EQUIPE DE APOIO**

- **4.1.** Todos os procedimentos desta Licitação serão conduzidos pelo Pregoeiro e sua respectiva Equipe de apoio, designados pela Portaria n° 1.079 de 04 de agosto de 2010;
- **4.2.** O Pregoeiro poderá, ainda, convocar, através Ato administrativo, qualquer servidor da área ou unidade administrativa responsável pela especificação ou recebimento do objeto deste Pregão Eletrônico.

# **5. DAS CONDIÇÕES GERAIS PARA PARTICIPAÇÃO**

- **5.1.** Poderão participar deste Pregão Eletrônico os interessados do ramo pertinente ao objeto licitado, obrigatoriamente, **cadastrados no Sistema Unificado de Cadastro de Fornecedores – SICAF** e que atenderem a todas as demais exigências constantes neste Edital e seus anexos;
- **5.2.** A licitante deverá cumprir o que determina o Artigo 13, incisos I ao VII do Decreto 5.450/2005;
- **5.3.** A licitante deverá manifestar, em campo próprio do sistema eletrônico Comprasnet, o pleno conhecimento e atendimento às exigências de habilitação previstas no Edital – §2°, Artigo 21, Decreto 5.450/2005;
- **5.4.** A licitante é obrigada e deverá declarar, em campo próprio do sistema eletrônico, afim de que o Sistema gere: Declaração de Conhecimento das Condições Editalícias, Declaração de Inexistência de Fato Superveniente, Declarações de Menor, Declaração Independente de Proposta e Declaração do Porte da Empresa quando enquadrar como ME/EPP;
- **5.5.** A licitante ao declarar porte ME/EPP e se beneficiar pelo Decreto nº 6.204/2007, assume todas as responsabilidades e conseqüências civis e criminais, isentando o Pregoeiro e sua Equipe de Apoio de culpa, em caso de má-fé ou uso indevido dos benefícios;
- **5.6.** Não poderão participar desta licitação:
	- **5.6.1.**Consórcios de empresa, qualquer que seja sua forma de constituição;
	- **5.6.2.**As empresas suspensas de contratar com a Universidade Federal de Alfenas e;
	- **5.6.3.**Empresas que foram declaradas inidôneas para licitar ou contratar com a Administração Pública, enquanto perdurarem os motivos da punição.
- **5.7.** As licitantes ou seus representantes legais deverão estar **previamente credenciados junto ao órgão provedor,** sendo o uso da senha de acesso de responsabilidade exclusiva do usuário;
- **5.8. As especificações do Anexo I deste Edital em nenhum momento serão substituídas pelas descrições resumidas, constantes no Aviso divulgado no sitio** www.comprasnet.gov.br. Em caso de divergência nas especificações, prevalecerão as dos Anexos deste Edital, dos avisos e esclarecimentos lançados no Comprasnet.

# **6. DAS CONDIÇÕES ESPECIAIS PARA PARTICIPAÇÃO**

- **6.1.** A licitante deverá apresentar certificações emitidas por instituições públicas ou privadas credenciadas pelo Instituto Nacional de Metrologia, Normalização e Qualidade Industrial - Inmetro, que atestem, conforme regulamentação específica, a adequação dos seguintes requisitos:
	- a) segurança para o usuário e instalações;
	- b) compatibilidade eletromagnética; e
	- c) consumo de energia.
- **6.2.** A licitante deverá apresentar, ainda, documento contratual de comprovação da origem dos bens importados oferecidos pelos licitantes e da quitação dos tributos de importação a eles referentes, que deve ser apresentada no momento da entrega do objeto, sob pena de rescisão contratual e multa.

# **7. DATA, HORÁRIO E LOCAL DA SESSÃO PÚBLICA PARA OS LANCES**

- **7.1. DATA: 06 /12 / 2010**
- **7.2. HORÁRIO: 09:00**
- **7.3. LOCAL:** http://www.comprasnet.gov.br

**OBS:** Todos os horários estipulados neste edital obedecerão ao horário oficial de Brasília.

#### **8. DAS PROPOSTAS**

- **8.1.** O envio da proposta poderá ocorrer a partir da data de liberação do edital no Comprasnet, até segundos antes do horário estipulado para início da sessão pública de lances.
- **8.2.** Durante este período, o fornecedor poderá incluir, modificar ou excluir sua proposta.
- **8.3.** Para inclusão, os licitantes credenciados efetuarão o lançamento do **VALOR UNITÁRIO** do item da proposta, através do sitio www.comprasnet.gov.br, sendo o valor lançado em campo específico e preenchidos todos os demais campos disponíveis do sistema;
- **8.4.** A licitante será inteiramente responsável por todas as transações assumidas em seu nome no sistema eletrônico, assumindo como verdadeiras e firmes suas propostas e subseqüentes lances, se for o caso, bem como acompanhar as operações no sistema durante a sessão tais como avisos e esclarecimentos, ficando responsável pelo ônus decorrente da perda de negócios diante da inobservância de quaisquer mensagens emitidas pelo sistema, de sua desconexão ou por uso indevido;
- **8.5.** Não serão aceitas as propostas com exigência de faturamento mínimo ou proposta alternativa;
- **8.6.** Não serão admitidos quaisquer acréscimos, supressões ou retificações na proposta, depois de apresentada, nem pedido de desconsideração da mesma, observando o disposto no item 7.4 do Edital;
- **8.7.** Os preços (unitários), em moeda corrente, com duas casas decimais para os centavos, estando neles incluídas todas as despesas diretas e indiretas, tais como frete, impostos etc;
- **8.8. A proposta deverá ter validade de 12 (doze) meses, a contar do início da vigência da Ata de Registro de Preços;**
- **8.9.** A proponente deverá **obrigatoriamente** apresentar proposta técnica comprovando ponto a ponto as exigências solicitadas nas "especificações técnicas":
	- **8.9.1.**A comprovação técnica deverá ser embasada através de documentação oficial do fabricante (sendo aceito catalogo do tipo "Data Sheet" ou site oficial do fabricante). A documentação poderá ser fornecida em mídia eletrônica, com o fornecimento de índice localizando cada comprovação técnica;

**8.10.** A apresentação da Proposta em desacordo com as exigências deste Edital acarretará, sumariamente, a desclassificação da Empresa proponente e sua exclusão do certame;

**8.11.** No caso de omissões em Propostas, exceto marca e modelo, serão considerados aqueles previstos no Edital.

**8.12.** Quaisquer tributos, custos e despesas diretos ou indiretos omitidos da Proposta, ou incorretamente cotados, serão considerados como incluídos nos preços, não sendo considerados pleitos de acréscimos, a esse ou a qualquer título, devendo o fornecimento ser efetuado à Universidade Federal de Alfenas – UNIFAL-MG sem ônus adicionais;

**8.13. NÃO DEVERÁ SER ENVIADA NOVA PROPOSTA DE PREÇOS** (preços negociados), pois todos os lances e valores resultantes de negociações serão registrados no Sistema, gerando uma Ata, a qual será instrumento do processo e a única proposta válida para a licitação, inclusive para conferência do produto no momento de sua entrega. **by f** 

# **9. DO CADASTRAMENTO DAS PROPOSTAS**

- **9.1.** A proposta deverá conter **OBRIGATORIAMENTE** a **marca** e **fabricante do produto ofertado em seus campos específicos;** 
	- **9.1.1.No campo "MARCA" do Sistema Comprasnet deverá também, OBRIGATORIAMENTE, informar o modelo do produto ofertado (marca/modelo), sob pena de desclassificação da proposta;**
- **9.2.** A proposta técnica deverá conter a descrição detalhada com códigos do fabricante de todo os módulos, fontes, softwares e acessórios fornecidos, quando for o caso;

**9.3.** As propostas que apresentem no **"campo descrição detalhada do objeto ofertado"** a informação **"de acordo com o edital",** ou similar serão **consideradas como produto/material ofertado EXATAMENTE igual ao registrado na especificação do Anexo I do Edital.** 

#### **10. DA FORMULAÇÃO DOS LANCES**

- **10.1.** No dia e horário indicado, o Pregoeiro abrirá a sessão pública, verificando as propostas de preços lançadas no sistema, as quais devem estar em perfeita consonância com as especificações e condições detalhadas no Anexo I – deste Edital;
- **10.2.** E caso de dificuldade em verificar a aceitabilidade das propostas, o Pregoeiro informará aos participantes através de mensagem via Sistema e encaminhará as propostas para a etapa de lances;
- **10.3.** O encaminhamento das propostas para a fase de lances não implica que estas atende à todas as exigências de especificação, não garantindo assim que estas foram classificadas como previsto no artigo 22 e seguintes do Decreto 5.450/2005;
- **10.4.** Iniciada a etapa competitiva, as licitantes poderão encaminhar lance exclusivamente por meio do sistema eletrônico, sendo o acompanhamento disponibilizado imediatamente;
- **10.5.** As Licitantes poderão oferecer lances sucessivos, observados o horário fixado e as regras de aceitação dos mesmos. Será considerada aceitável a proposta que:
	- **a)** Atenda a todos os termos deste Edital;
	- **b)** Contenha preco compatível com os praticados no mercado, dentro do estipulado conforme as disponibilidades orçamentárias da UNIFAL-MG.
- **10.6.** Serão aceitos os lances cujos valores forem inferiores ao último lance que tenha sido anteriormente registrado pela licitante, não necessariamente lances menores que o menor lance registrado no sistema;
- **10.7.** Serão aceitos dois ou mais lances de igual valor, prevalecendo aquele que for recebido e registrado em primeiro lugar;
- **10.8.** Sendo efetuado lance, aparentemente inexeqüível, o Pregoeiro alertará a proponente, sobre o valor cotado para o respectivo item, através do sistema, podendo ainda, o lance ser excluído pelo Pregoeiro e posteriormente vir a ser confirmado pela proponente;
- **10.9.** Durante o transcurso da sessão pública, as licitantes serão informadas, em tempo real, do valor do menor lance registrado que tenha sido apresentado pelas demais licitantes, vedada a identificação das mesmas, através de ferramenta do sistema Comprasnet;
- **10.10.** Em caso de desconexão com o Pregoeiro, no decorrer da etapa competitiva do Pregão Eletrônico, o sistema poderá permanecer acessível aos licitantes para o envio dos lances, sendo possível o retorno do pregoeiro para atuação na etapa, sem prejuízo dos atos realizados;
- **10.11.** Quando a desconexão persistir por tempo superior a 10 (dez) minutos, a sessão do Pregão Eletrônico será suspensa e terá reinício somente após comunicação expressa, no sistema eletrônico, aos participantes;
- **10.12.** A etapa de lances será encerrada mediante aviso de fechamento iminente dos lances, emitido pelo sistema eletrônico às licitantes, após o que transcorrerá período de até 30 (trinta) minutos, aleatoriamente determinado também pelo sistema eletrônico, findo o qual será automaticamente encerrada a recepção de lances;

**10.13.** O Pregoeiro poderá encaminhar contraproposta diretamente à licitante que tenha apresentado o menor lance, através do sistema eletrônico, para que seja obtido preço melhor e assim decidir sobre sua aceitação.

#### **11. DO JULGAMENTO DAS PROPOSTAS DE PREÇOS E ACEITABILIDADE**

- **11.1.** A presente Licitação é do tipo **MENOR PREÇO**, sendo vencedora(s) a(s) Licitante(s) que ofertar(em) o **MENOR PREÇO UNITÁRIO POR ITEM,** conforme especificado neste Edital e seus Anexos, respeitadas as determinações legais previstas na Lei Complementar nº 123 de 14 de dezembro de 2006;
- **11.2.** Será assegurada preferência na contratação, nos termos do disposto no art. 3º da Lei nº 8.248, de 1991, observada a seguinte ordem:
	- A. Bens e serviços com tecnologia desenvolvida no País e produzidos de acordo com o Processo Produtivo Básico (PPB), na forma definida pelo Poder Executivo Federal; a de la construcción de la construcción de la construcción de la construcción de la construcción de la construcción de la construcción de la construcción de la construcción de la construcción de la construcción de la const
	- B. Bens e serviços com tecnologia desenvolvida no País; e
	- C. Bens e serviços produzidos de acordo com o PPB, na forma definida pelo Poder Executivo Federal.

**11.2.1.** Consideram-se bens e serviços de informática e automação com tecnologia desenvolvida no País aqueles cujo efetivo desenvolvimento local seja comprovado junto ao Ministério da Ciência e Tecnologia, na forma por este regulamentada;

**11.2.2.** A comprovação do atendimento ao PPB dos bens de informática e automação ofertados será feita mediante apresentação do Anexo III deste Edital.

- **11.3.** A aceitação da proposta ocorrerá em momento ou data posterior à sessão de lances, a critério do pregoeiro que comunicará às licitantes através do sistema eletrônico;
	- **11.3.1.** Na data e hora marcada as licitantes devem acompanhar e atender aos chamados do Pregoeiro via chat;
	- **11.3.2.** Valores com mais de duas casas decimais para os centavos, conforme exigido no subitem 8.7 deste Edital, serão arredondados (para baixo) na etapa de aceitação.
- **11.4.** Quando os valores unitários ou totais, se divididos pela quantidade do item, não obtiverem valor com apenas duas casas decimais nos centavos, estes serão arredondados (para baixo) na etapa de aceitação, independentemente de autorização do licitante.
- **11.5.** Se a proposta ou lance de menor valor não atender as especificações solicitadas, inclusive com relação à aceitabilidade do produto, após parecer técnico do interessado na aquisição, ou então, se o licitante desatender as exigências habilitatórias, o pregoeiro examinará a proposta ou o lance subseqüente, verificando a sua aceitabilidade, procedendo a habilitação do proponente na ordem de classificação, e assim sucessivamente, até a apuração de uma proposta ou lance que atenda ao Edital;
- **11.6.** Ocorrendo situação a que se refere o subitem anterior, o pregoeiro poderá negociar com o licitante para que seja obtido menor preço;
- **11.7.** Para atendimento do item 8.9 deste Edital, das propostas vencedoras serão solicitados catálogos, folders ou manual do fabricante que deverão ser enviados na forma digital através da opção "Anexo" disponibilizada no Sistema Comprasnet, no prazo máximo de 30 minutos após solicitação;
- **11.8.** O Pregoeiro poderá solicitar, via chat, na fase de aceitabilidade, amostra do produto, objeto desta licitação, que deverá ser entregue, no Almoxarifado Central desta Universidade, em até 04 (quatro) dias úteis;
	- **11.8.1.** A amostra será analisada pela Comissão de Avaliação e Recebimento de Materiais, e sua decisão será emitida em até 3 dias úteis;
	- **11.8.2. As licitantes poderão retirar a amostra enviada e não aceita, em até 30 dias a contar da data de emissão do laudo;** após esse período, as mesmas serão descartadas;
	- **11.8.3.** A amostra aprovada, material permanente, serão deduzidas da quantidade a ser entregue.
- **11.9.** O não atendimento aos chamados via chat ou do fornecimento da amostra será interpretado como descumprimento das normas editalícias ou desinteresse em fornecer o objeto da licitação, acarretará na desclassificação da proposta da empresa solicitada;
- **11.10.** Sendo aceitável a(s) oferta(s), será verificado o atendimento das condições habilitatórias pela(s) Licitante(s) que a(s) tiver formulado;
- **11.11. A LICITANTE VENCEDORA,** cuja proposta for aceita, deverá **enviar, IMEDIATAMENTE, pelo fax (35) 3299-1071, ou pelo correio eletrônico** pregao@unifal-mg.edu.br**, no prazo máximo de 30 (trinta) minutos,** após o aceite da proposta, sob pena de desclassificação da mesma:
	- **11.11.1. A Declaração constante do Anexo II,** preenchida com os dados cadastrais da empresa, indicando a Razão Social da Empresa Proponente, o número do seu CNPJ, endereço, telefone, fax e e-mail; dados bancários: Banco, Número da Conta e Agência, bem como as informações necessárias para a identificação do Representante Legal da Empresa;
	- **11.11.2. A(s) Licitante(s) que possuir(em) Certificação de Tecnologia do País e/ou Processo Produtivo Básico deverão enviar OBRIGATORIAMENTE a Declaração constante do Anexo III, conforme previsto no Decreto nº 7.174 de 12 de maio de 2010.**

#### **12. DA HABILITAÇÃO**

- **12.1.** Será habilitada a licitante que estiver regularmente cadastrada no SICAF e com a documentação OBRIGATÓRIA atualizada, que será verificado "ON LINE", depois de encerrada a sessão pública dos lances. Estando com certidões vencidas, a proponente será comunicada para enviá-las, através do Fax (35)3299-1071;
	- **12.1.1.** O CNPJ indicado nos documentos de habilitação terá que ser, obrigatoriamente, do mesmo estabelecimento da Empresa que efetivamente irá fornecer o objeto da presente Licitação e emitir a respectiva Nota Fiscal / Fatura.
- **12.2.** A apresentação das Declarações, exigidas pela Lei 8.666/93 (Atendimento das exigências editalícias, Declaração de Inexistência de fato superveniente) e a exigência da CF/88 (Declaração de menor) e Declaração Independente de Proposta serão consultadas através do campo específico no COMPRASNET, não havendo necessidade de envio;
- **12.3.** A apresentação de declaração falsa relativa ao cumprimento dos requisitos de habilitação sujeitará a licitante às sanções previstas no artigo 28 do Decreto nº 5.450, de 31 de maio de 2005;
- **12.4. A LICITANTE VENCEDORA** deverá **enviar pelo fax (35) 3299-1071, ou pelo correio eletrônico**  pregao@unifal-mg.edu.br**, no prazo máximo de até 30 (trinta) minutos,** sob pena de inabilitação da mesma:

#### **12.4.1. Declaração Certificação de Tecnologia do País e/ou Processo Produtivo Básico, conforme Anexo III do edital, caso se enquadre no Decreto nº 7.174 de 12 de maio de 2010.**

**12.5.** Se a proposta aceita desatender as exigências habilitatórias, o pregoeiro voltará à fase de aceitação e examinará a proposta ou o lance subseqüente, verificando a aceitabilidade da proposta, procedendo à habilitação do proponente na ordem de classificação, e assim sucessivamente, até a apuração de uma proposta que atenda ao Edital.

### **13. DA INTERPOSIÇÃO DE RECURSOS**

- **13.1.** As licitantes poderão interpor recursos, mediante manifestação prévia, após habilitação da proposta, devendo apresentar sucintamente suas razões, exclusivamente no âmbito do sistema eletrônico, em formulários próprios, sendo que, ao final da sessão pública, o pregoeiro informará os prazos legais para registro da razão do recurso para a licitante com intenção de recurso aceita e para os demais licitantes registrarem as contra-razões;
	- **13.1.1.** A licitante dispõe do prazo de 03 (três) dias para apresentação dos recursos, sendo eles escritos por meio eletrônico, sendo disponibilizados a todos os participantes;
	- **13.1.2.** As demais licitantes poderão apresentar contra-razões em até 03 (três) dias contados a partir do término do prazo do recorrente;
	- **13.1.3.** A decisão do Pregoeiro será motivada e submetida à apreciação da autoridade competente;
	- **13.1.4.** O acolhimento do recurso importará a invalidação apenas dos atos que não sejam passíveis de aproveitamento;

### **13.2. A falta de manifestação imediata e motivada do licitante importará na decadência do recurso;**

- **13.3.** Os autos do processo permanecerão com vistas franqueadas aos interessados no Setor de Compras da UNIFAL-MG, Rua Gabriel Monteiro da Silva, 700 - Centro – Alfenas/MG.
- **13.4.** Constatado o atendimento pleno às exigências editalícias, será declarada a Proponente Vencedora;
- **13.5.** Da sessão lavrar-se-á ata circunstanciada, na qual serão registradas as ocorrências relevantes e a indicação do lance vencedor, divulgada no sistema eletrônico.

# **14. DA ADJUDICAÇÃO E DA HOMOLOGAÇÃO**

- **14.1.** Depois de declarada a Proponente Vencedora ser-lhe-á adjudicado o objeto desta licitação para o qual apresentou proposta;
- **14.2.** A adjudicação do objeto do presente certame será realizada pelo Pregoeiro sempre que não houver recurso, e a homologação, de responsabilidade da autoridade competente, só podendo ser realizada depois da adjudicação do objeto ao proponente vencedor ou, quando houver recursos, após o devido julgamento.

#### **15. DA ATA DE REGISTRO DE PREÇOS**

- **15.1.** A classificação será mantida durante o período de validade da Ata, a partir da data de sua publicação, exceto nos casos em que houver exclusão do SRP (Sistema de Registro de Preços), a título de penalidade imposta pela Administração;
- **15.2. Homologado o resultado da licitação, a UNIFAL-MG, convocará os interessados para assinatura da Ata de Registro de Preços, que terá efeito de compromisso de fornecimento nas condições estabelecidas, através dos Correios;**
- **15.3.** Constarão da Ata de Registro de Preços, todas as informações necessárias à:
	- a) Identificação do processo;
	- b) Caracterização do objeto;
	- c) Identificação das empresas;
	- d) Preços ofertados pelas classificadas, item a item;
	- e) Direitos e responsabilidades das partes.
- **15.4.** A ARP será lavrada em tantas vias quantas forem as empresas classificadas;
- **15.5.** É obrigatória a assinatura da ARP pelas partes envolvidas, no prazo máximo de 05 (cinco) dias úteis a contar da convocação da UNIFAL-MG, aplicando-se, em caso de descumprimento, o disposto no art. 7º, da Lei 10.520/2002.

# **16. DO EMPENHO**

**16.1.** A Nota de Empenho será encaminhada ao 1° classificado para o item na Ata de Registro de Preços, quando da necessidade da aquisição do material.

# **17. DA ENTREGA DO OBJETO**

- **17.1.** Local e horário para entrega dos equipamentos: Almoxarifado Central da Universidade Federal de Alfenas – UNIFAL-MG, Rua Pio XII, 794 – Centro- Alfenas/MG – CEP 37130-000, das 7h às 10h30 e das 13h às 16h30 horas, em dias úteis, e, será recebido:
	- **17.1.1. Provisoriamente:** Será recebido pelo Almoxarifado Central, sem a verificação do conteúdo (quando embalados) apenas verificando a quantidade de volumes constante na nota/conhecimento, no ato do recebimento do material para efeito de posterior verificação de conformidade do material com as especificações constantes do edital e seus anexos, mediante a emissão do Termo de Recebimento Provisório, desde que:
		- **17.1.1.1.** Esteja compatível com esta licitação e não exista a cobrança de frete;
		- **17.1.1.2. Estejam os produtos embalados de acordo com a nota fiscal/empenho, não enviando materiais/produtos de notas fiscais/empenhos diferentes numa mesma embalagem;**
		- **17.1.1.3.** Não apresente avaria ou adulteração;
		- **17.1.1.4.** Seja o material da mesma marca e oferecida na proposta inicial, possua as mesmas características da amostra enviada, sob pena de devolução;
		- **17.1.1.5.** Seja entregue em embalagem original, contendo a data e número do lote de fabricação;
		- **17.1.1.6.** Esteja identificado quanto ao número da licitação, nome da Empresa, número do item a que se refere e outras informações de acordo com a legislação pertinente.
	- **17.1.2.** Apresentem documento contratual de comprovação da origem dos bens importados oferecidos pelos licitantes e da quitação dos tributos de importação a eles referentes, que deve ser apresentada no momento da entrega do objeto, sob pena de rescisão contratual e multa;
- **17.1.3. Definitivamente:** Pelo requisitante**,** após o decurso do prazo de observação ou vistoria da quantidade e qualidade dos materiais fornecidos que comprove a adequação do objeto aos termos exigidos, mediante emissão de Termo de Recebimento Definitivo.
	- **17.1.3.1.** Após o recebimento dos materiais, mesmo que definitivamente, se, a qualquer tempo, durante a sua utilização normal, vier a se constatar discrepância com as especificações, proceder-se-á a imediata substituição dos mesmos, com ônus por exclusiva responsabilidade e custo da adjudicatária;
- **17.2.** Prazo para entrega: até 30 (trinta) dias úteis, contados da data do recebimento da Nota de Empenho/Contrato;
- **17.3.** A Licitante vencedora se obriga a cumprir plenamente o previsto no artigo 71 da lei 8666/93 e suas alterações posteriores.

#### **18. DA GARANTIA**

- **18.1.** A garantia deverá ser pelo período mínimo de 1 (um) ano;
- **18.2.** As despesas com o transporte (ida e volta) do equipamento defeituoso será de responsabilidade da proponente ou do fabricante;

### **19. DA CONTRATAÇÃO**

.

- **19.1.** A contratação formalizar-se-á mediante a emissão da Nota de Empenho;
- **19.2.** Farão parte da contratação as declarações disponibilizadas pelo COMPRASNET, o Edital e seus Anexos e a Ata de Registro de Preços.

# **20. DAS OBRIGAÇÕES DA CONTRATANTE**

- **20.1.** A UNIFAL-MG fará a conferência de todo o material adquirido;
- **20.2.** A CONTRATANTE se obriga a efetuar o pagamento nas condições e preços pactuados;
- **20.3.** A CONTRATANTE se reserva o direito de rejeitar os equipamentos e materiais entregues, se em desacordo com os termos deste Edital.

# **21. DAS OBRIGAÇÕES DA CONTRATADA**

- **21.1.** A CONTRATADA deverá atender as seguintes obrigações:
	- **21.1.1** Entregar o material obedecendo rigorosamente às condições exigidas neste Edital e seus Anexos;
	- **21.1.2** Manter, durante toda a execução do Contrato, a compatibilidade com as obrigações assumidas em relação a todas as condições de habilitação e qualificação exigidas no Edital;
	- **21.1.3** Pagar todos os tributos, contribuições fiscais e parafiscais que incidam ou venham a incidir, direta e indiretamente, sobre os produtos ofertados;
	- **21.1.4** Obedecer rigorosamente a todos os dispositivos do Termo de Referência e da Ata de Registro de Preços

#### **22. DAS PENALIDADES**

- **22.1.** No caso de inadimplência ou inexecução total ou parcial do compromisso assumido com a Universidade Federal de Alfenas – UNIFAL-MG, na forma dos artigos 77 a 80 da Lei 8.666/93, garantida a prévia defesa, aplicar-se á, as seguintes sanções previstas nos artigos 81 a 88 da Lei 8.666/93, artigo 7º da Lei 10.520/02, no artigo 28 do Decreto 5.450/05 e do artigo 14 do Decreto 3.555/00:
	- **22.1.1.** Advertência;
	- **22.1.2.** Multa de 10% (dez por cento) sobre o valor total do Contrato, no caso de inexecução total ou parcial dos serviços contratados;
	- **22.1.3.** Suspensão temporária de participação em licitação e impedimento de contratar com a administração pública;
	- **22.1.4.** Declaração de inidoneidade.

#### **23. DO PAGAMENTO**

- **23.1.** O documento Fiscal terá que ser emitido obrigatoriamente com o número de inscrição no CNPJ apresentado para a Habilitação, não se admitindo documento Fiscal emitido com outro CNPJs, mesmo aqueles de filiais ou matriz;
- **23.2.** O pagamento será efetuado no prazo máximo de 10 (dez) dias úteis, contados da data do recebimento definitivo e pela apresentação do documento fiscal, desde que atendidas às exigências deste Edital e o disposto no item 8.8 da Instrução Normativa nº 05, de 21/07/95, do Ministério da Administração Federal e Reforma do Estado, mediante crédito em Conta corrente bancária da **LICITANTE VENCEDORA**, através do Banco do Brasil S/A;
- **23.3.** Conforme disposto no item 8.8 da Instrução Normativa nº 05, de 21/07/95, do Ministério da Administração Federal e Reforma do Estado, será feita, pela UNIFAL-MG, a consulta junto ao SICAF (Sistema de Cadastramento Unificado de Fornecedores), previamente à contratação a ser feito para a **LICITANTE VENCEDORA**, a qual deverá manter este seu Cadastro atualizado;
- **23.4.** Considerar-se-á como último dia útil para pagamento, o de emissão da respectiva Ordem Bancária pelo SIAFI (Sistema da administração Financeira do Governo Federal);
- **23.5.** No pagamento serão observadas as retenções, de acordo com a legislação e normas vigentes, no âmbito da União, Estado e Município;
- **23.6.** Poderá ser deduzido do documento Fiscal o valor de multa aplicada;
- **23.7.** Nenhum pagamento será efetuado à **LICITANTE VENCEDORA** enquanto pendente de liquidação ou qualquer obrigação financeira que lhe for imposta, em virtude de penalidade ou inadimplência.

#### **24. DA REVISÃO DOS PREÇOS**

- **24.1.** A revisão dos preços dar-se-á, para a manutenção do equilíbrio econômico-financeiro da Ata, ou a qualquer tempo, em decorrência de eventual redução daqueles praticados no mercado, ou de fato, que eleve o custo dos serviços ou bens registrados, cabendo à UNIFAL-MG promover negociações junto aos fornecedores, conforme determinação do artigo 12, do Decreto nº 3.931, de 19 de setembro de 2001;
- **24.2.** Quando o preço inicialmente registrado, por motivo superveniente, tornar-se superior ao preço praticado no mercado, a UNIFAL-MG deverá:
- **24.2.1.** Convocar o fornecedor visando a negociação para redução de preços e sua adequação ao praticado pelo mercado.
	- **24.2.1.1.** Frustrada a negociação, o fornecedor será liberado do compromisso assumido.
- **24.2.2.** A revisão dos preços deverá ser devidamente justificada e acompanhada de documentos comprobatórios, a qual deverá ser aceita pela UNIFAL-MG ou pela empresa/ contratada;
- **24.2.3.** A UNIFAL-MG se reserva o direito de solicitar a "lista de preços do fabricante".
- **24.3.** Quando o preço de mercado tornar-se superior aos preços registrados e o fornecedor, mediante requerimento devidamente comprovado, não puder cumprir o compromisso, a UNIFAL-MG poderá:
	- **24.3.1.1.** Liberar o fornecedor do compromisso assumido, sem aplicação da penalidade, confirmando a veracidade dos motivos e comprovantes apresentados, e se a comunicação ocorrer antes do pedido de fornecimento;
	- **24.3.2.** Não havendo êxito nas negociações, a UNIFAL-MG revogará a Ata de Registro de Preços, adotando as medidas cabíveis para obtenção da contratação mais vantajosa.

#### **25. DAS DISPOSIÇÕES GERAIS**

- **25.1.** A participação neste certame implica na aceitação de todas as condições estabelecidas neste Edital, bem como no Decreto 5.450 de 31 de maio de 2005;
- **25.2.** A presente Licitação somente poderá vir a ser revogada por razões de interesse público, decorrentes de fato superveniente devidamente comprovado, ou anulada no todo ou em parte, por ilegalidade de ofício ou por provocação de terceiros, mediante parecer escrito e devidamente fundamentado;
- **25.3.** O Objeto da presente Licitação poderá sofrer acréscimos, conforme previsto no Parágrafo 1º, do Art. 65 da Lei 8.666/93 e Parágrafo 2º, inciso II do mesmo Artigo, de acordo com a redação dada pela Lei 9648/98;
- **25.4.** O Pregoeiro, no interesse da Administração, poderá relevar omissões puramente formais observadas na documentação e Proposta, desde que não contrariem a Legislação vigente e não comprometa a lisura da Licitação, sendo possível a promoção de diligência destinada a esclarecer ou a complementar a instrução do processo;
- **25.5.** Ocorrendo, em qualquer hipótese, a negativa do fornecimento do Objeto desta licitação por parte da LICITANTE VENCEDORA, o mesmo poderá ser adjudicado às Licitantes remanescentes, na ordem de classificação e de acordo com as Propostas apresentadas, sem prejuízo às demais sanções previstas em lei;
- **25.6.** Quaisquer esclarecimentos sobre dúvidas eventualmente suscitadas, relativas às orientações contidas no presente Edital, poderão ser solicitadas, por escrito, ao pregoeiro, exclusivamente por meio eletrônico via internet, através do e-mail: pregao@unifal-mg.edu.br;
- **25.7.** No caso de ocorrência de feriado nacional, estadual ou municipal, ou de falta de expediente na Instituição, no dia previsto para a Abertura da Sessão Pública, o ato ficará automaticamente transferido para o primeiro dia útil seguinte, no mesmo horário;
- **25.8.** As Licitantes arcarão com todos os custos decorrentes da elaboração e apresentação das propostas, independente da condução ou resultado do Processo Licitatório;
- **25.9.** Na contagem dos prazos estabelecidos neste Edital excluir-se-á o dia do início e se incluirá o do vencimento;
- **25.10.** Em sendo exigido o envio de Atestado de Capacidade Técnica este deverá ser enviado via fax 35 3299-1071, imediatamente após a aceitação da proposta, e original ou Xerox autenticada deverá ser enviada via correios;
- **25.11.** Os casos omissos serão resolvidos com base na Lei nº 10.520/2002, Decreto nº 3.931/01 e Decreto 5.450/2005, nos regulamentos que vierem a ser adotados e, ainda, nas normas técnicas gerais ou especiais aplicáveis.
- **25.12.** O foro para dirimir quaisquer litígios decorrentes desta Licitação é o da Justiça Federal, Subseção Judiciária de Varginha/MG, "ex vi" do artigo 109, I, da Constituição da República.

Alfenas, 22 de novembro de 2010.

**Leida Cristina Silva Maia Pregoeira – UNIFAL-MG** 

Matrícula SIAPE 1460933

#### **ANEXO I**

**PREGÃO 202/2010**

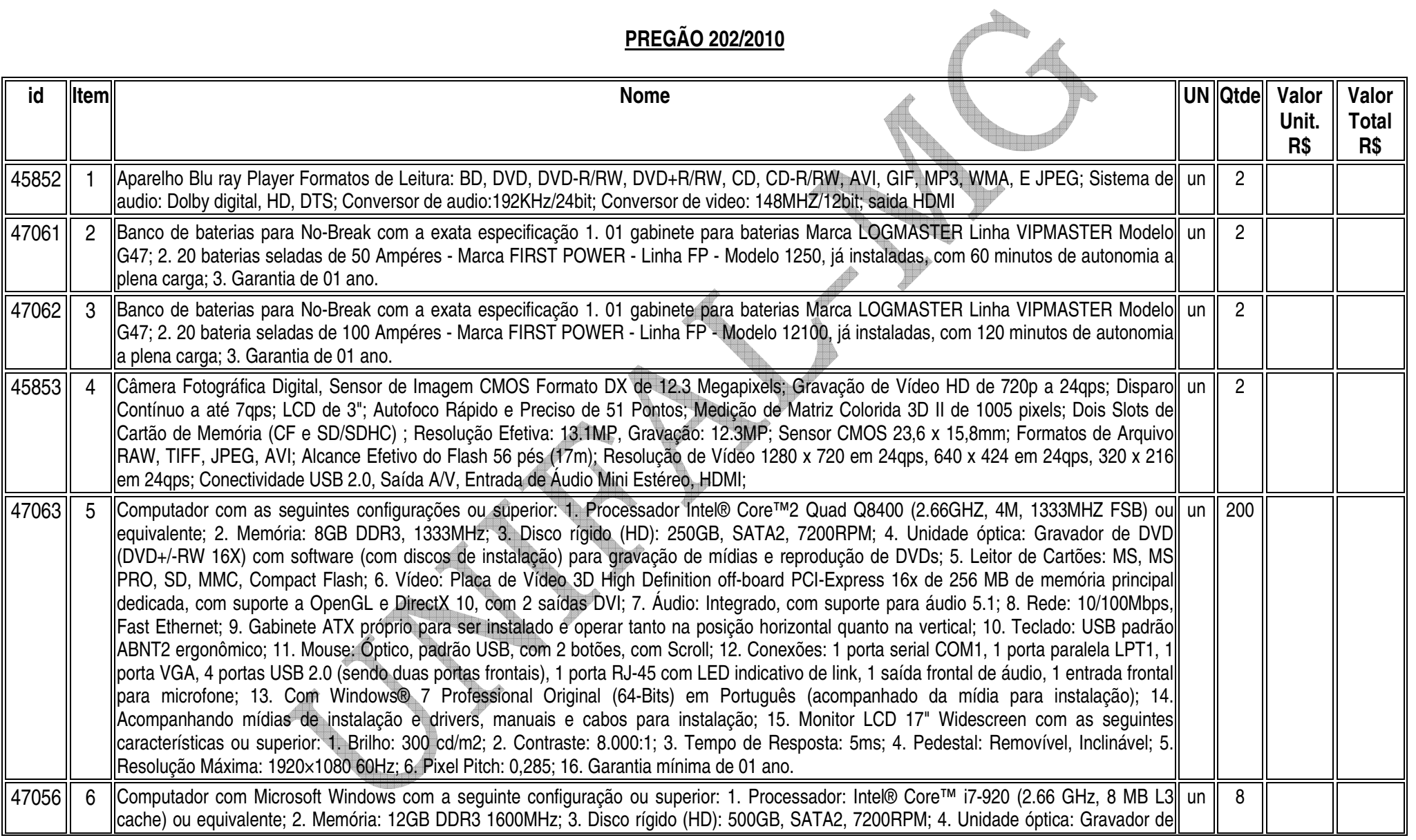

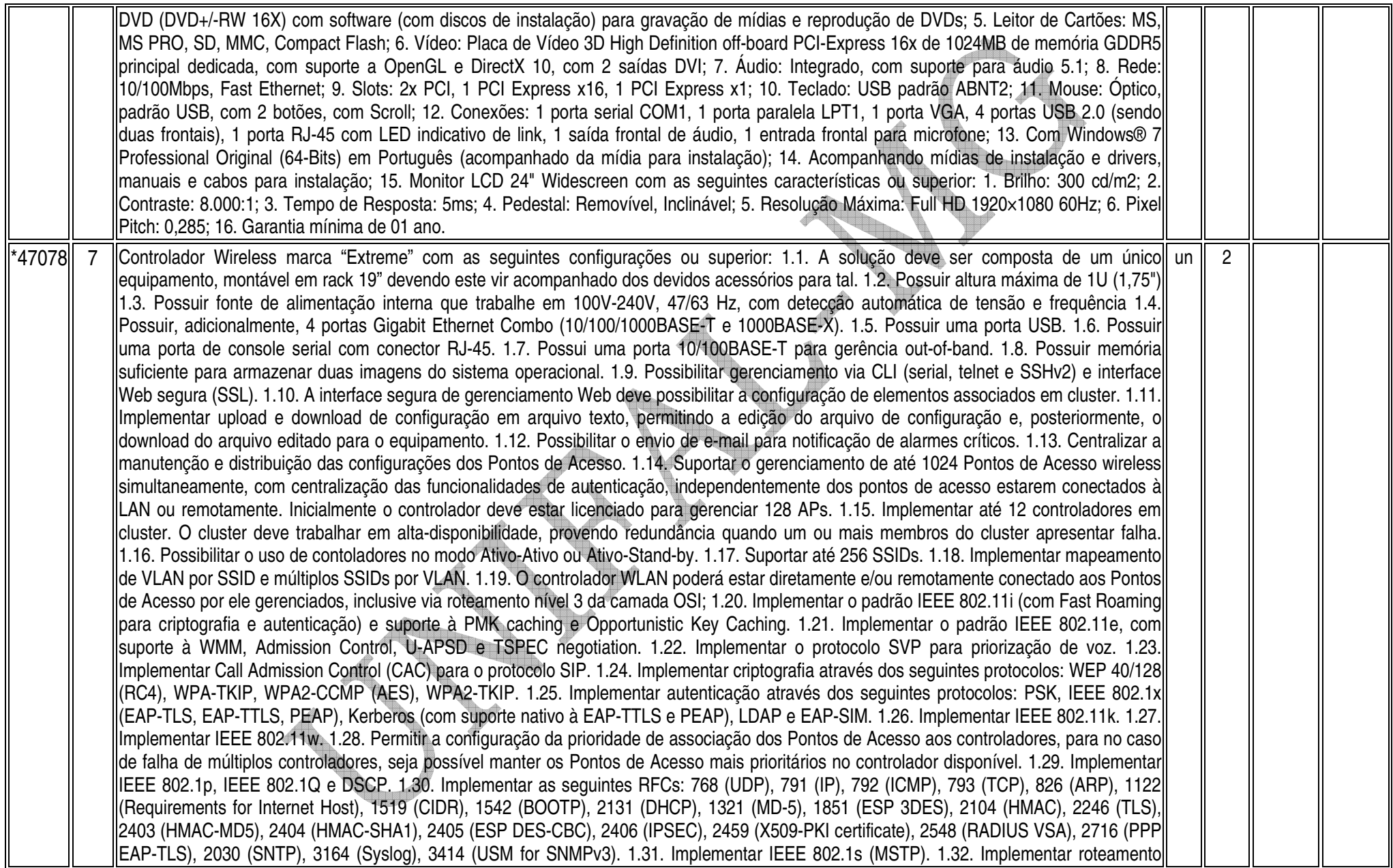

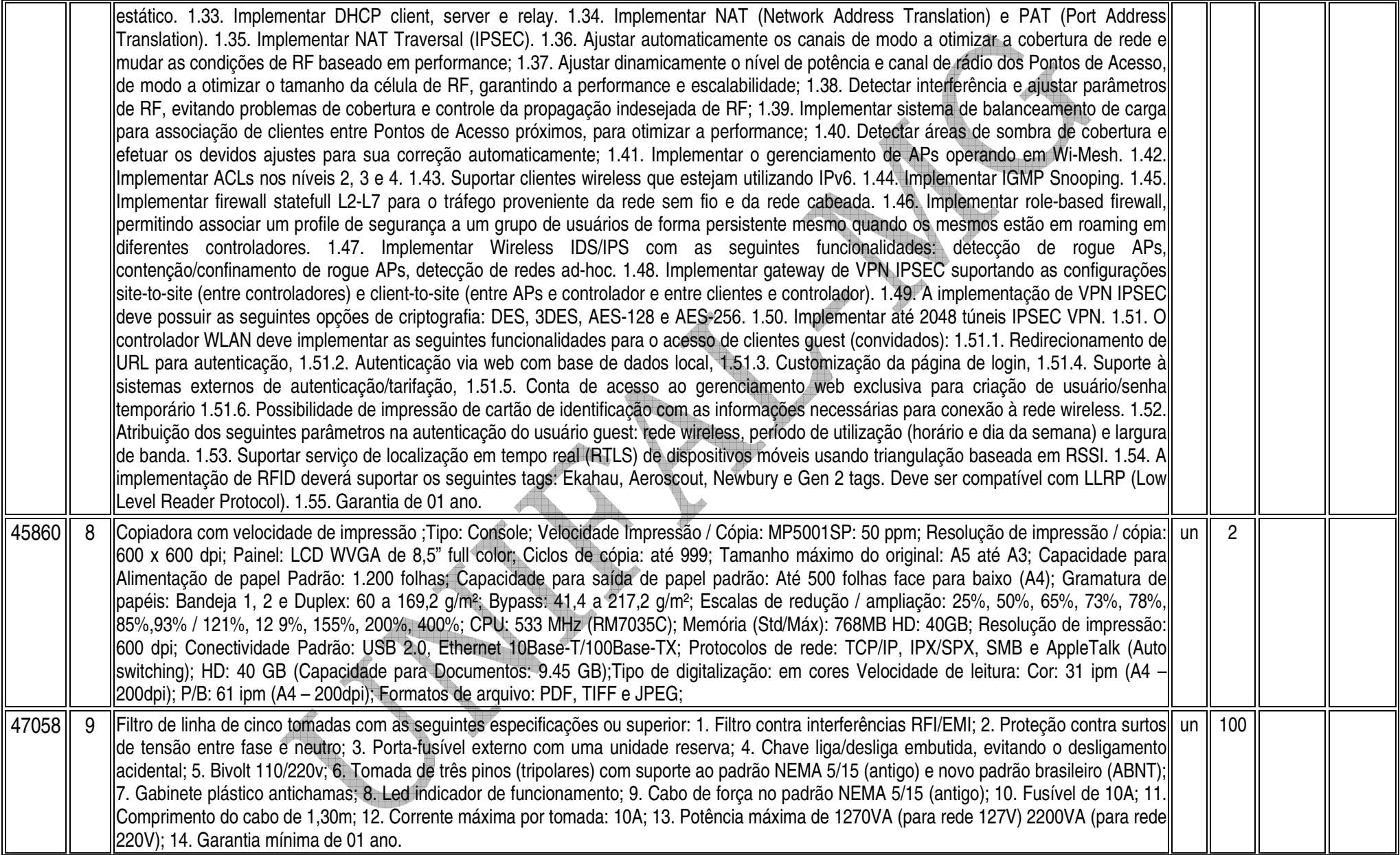

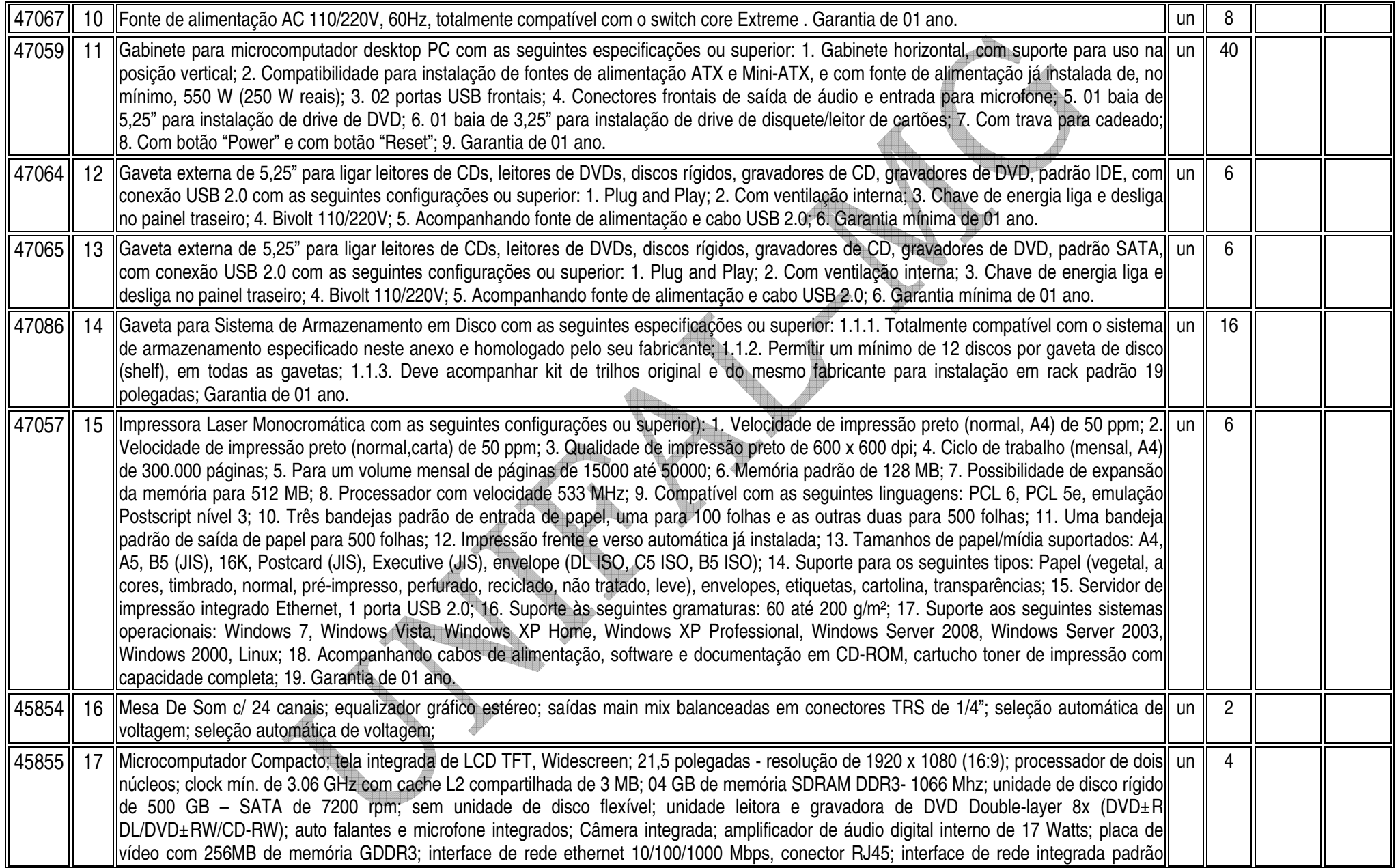

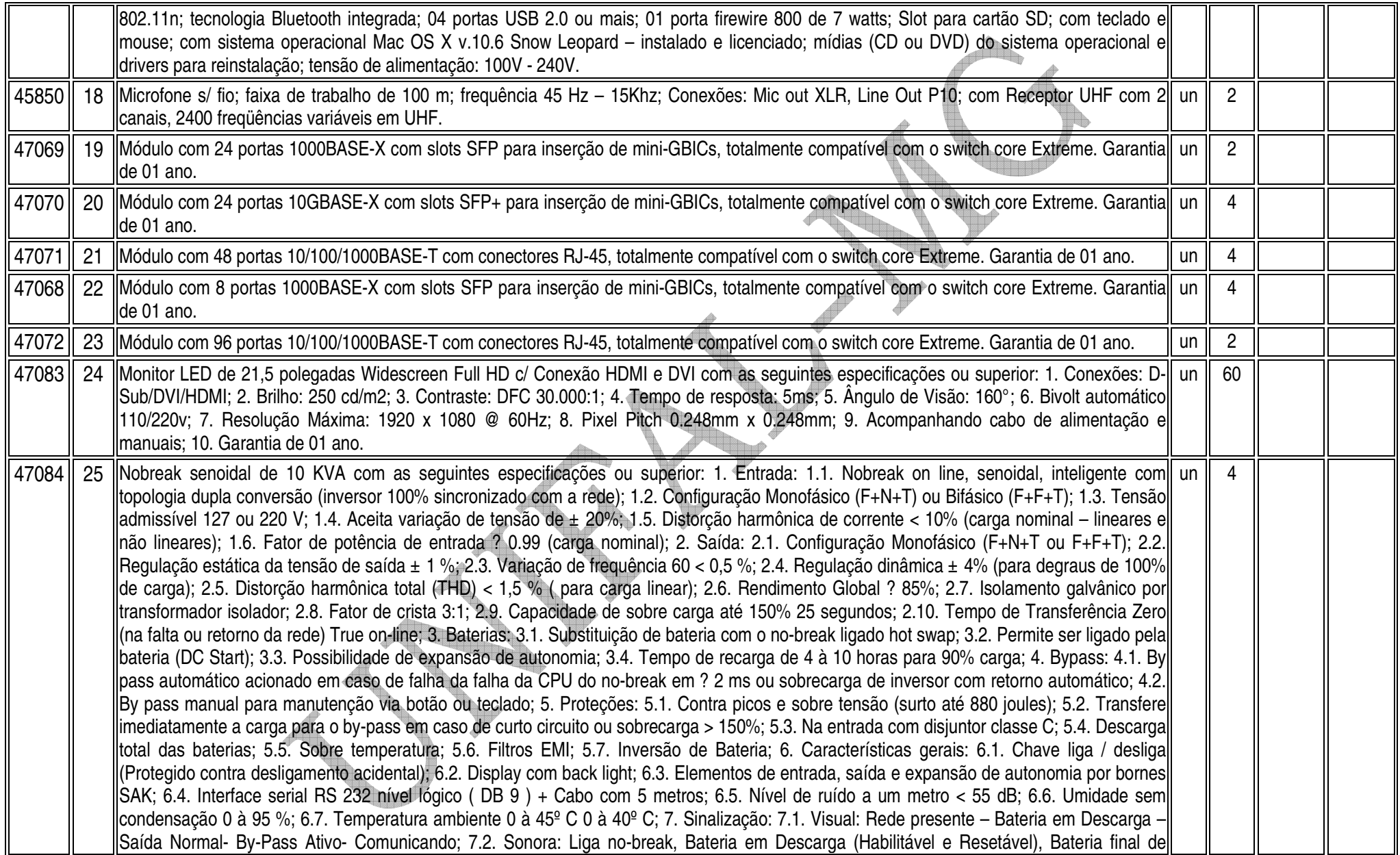

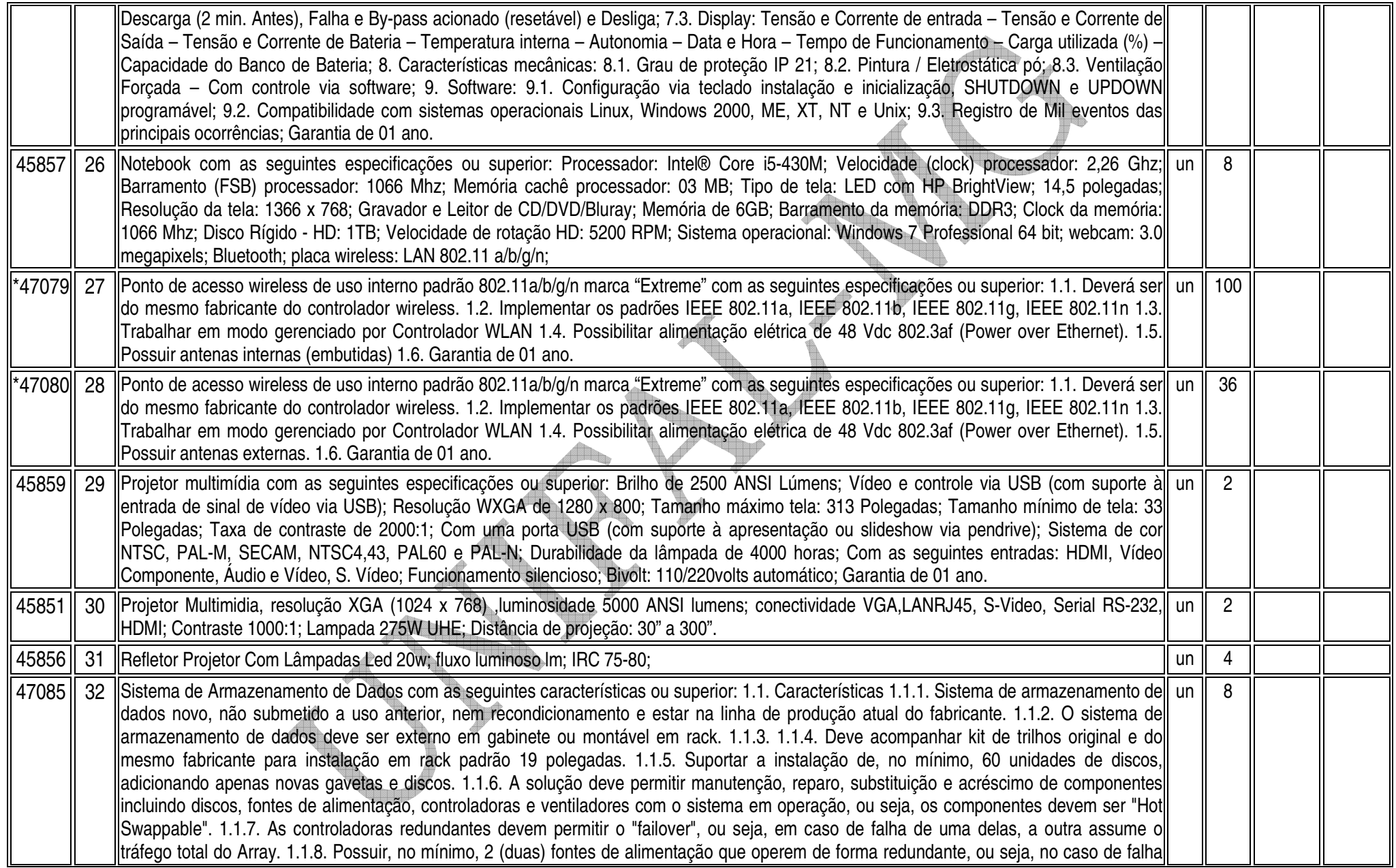

de uma delas, a outra deve ser capaz de manter o sistema em funcionamento. 1.1.9. Cada fonte de alimentação deverá possuir uma conexão própria à rede elétrica, não compartilhada com as demais fontes, e vir acompanhada de cabo de alimentação próprio. 1.1.10. Deverá permitir a conexão de até 64 servidores (hosts) conectados com redundância e licenciado para esta capacidade. 1.1.11. Suportar à tecnologia SAN (Storage Area Network) baseada em conectividade iSCSI. 1.2. Conectividade 1.2.1. Permitir o compartilhamento dos recursos de armazenamento de dados por meio de uma SAN iSCSI. 1.2.2. Capacidade de conexão nativa a múltiplos sistemas operacionais na mesma SAN iSCSI. 1.2.3. Possuir no mínimo 4 (quatro) conexões, sendo 4 (quatro) iSCSI nativas de 1Gbps (um gigabit por segundo) para ligação à SAN ISCSI. 1.2.4. Utilizar obrigatoriamente a tecnologia ISCSI à 1Gbps (da conexão do host à conexão dos discos internos do array). 1.3. Controladoras 1.3.1. Possuir pelo menos 2 (duas) controladoras com barramentos iSCSI independentes para acesso aos discos. 1.3.2. Cada controladora deverá possuir, no mínimo, 1 (um) loop iSCSI interno de 1Gbps. 1.3.3. Cada disco rígido do subsistema deverá ser acessado por pelo menos 2 (duas) controladoras de forma redundante através de barramentos independentes. 1.3.4. Possuir memória cache com as seguintes características: 1.3.4.1. Deverão estar instalados, no mínimo, 2 GB (dois gigabytes), sendo 1GB por controladora. 1.3.4.2. Possuir recurso que garanta a integridade dos dados de escrita (write cache) armazenados na memória cache, em caso de falta de alimentação de energia ao subsistema utilizando a técnica de cache destaging (deverão ser fornecidas as baterias necessárias para implementar tal garantia). 1.3.4.3. Possuir recurso que garanta a integridade dos dados de escrita (write cache) armazenados na memória cache, em operação normal, por meio de técnica de espelhamento. 1.3.4.4. O espelhamento do cache deve ser realizado por, no mínimo, 2 (duas) conexões diretas e dedicadas de uma controladora para outra. 1.3.5. Suportar RAID-1, RAID-5 e RAID-10 1.3.6. Capacidade de implementar diferentes níveis de proteção RAID ao mesmo tempo na mesma gaveta e no mesmo subsistema. 1.3.7. O RAID deverá ser implementado pelo próprio sistema de armazenamento. 1.4. Armazenamento 1.4.1. O sistema de armazenamento deverá ser fornecido com capacidade bruta de no mínimo 1,8TB de espaço para armazenamento, em discos padrão SAS de 450GB e velocidade de 15.000 RPM 1.4.2. Suportar a configuração de, no mínimo, 512 (quinhentos e doze) volumes lógicos (LUNs). 1.4.3. Implementar LUN masking, no próprio subsistema, nos switches, ou utilizando ambos. 1.5. Gavetas de discos/ Unidades de discos 1.5.1. Permitir um mínimo de 12 discos por gaveta de disco (shelf), em todas as gavetas. 1.5.2. Suportar, nas gavetas do sistema de armazenamento, discos com capacidade e com tecnologias diferentes, padrão SAS (Serial Attached SCSI) e SATA. Não será aceito a utilização de tecnologia SCSI. 1.5.3. Suportar as velocidades dos discos rígidos de 15.000 RPM, 10.000 RPM e 7.200 RPM simultaneamente nas gavetas de discos do sistema de armazenamento de dados. 1.5.4. Suportar a adição de discos com tecnologia SATA no mesmo sistema de armazenamento, com capacidade bruta de pelo menos 1,0TB e velocidade de 7.200 RPM e interface de 3,0Gb/s. 1.6. Software de Gerenciamento 1.6.1. Deve ser fornecido software de gerenciamento, devidamente homologados pelo fabricante do sistema de armazenamento ofertado, não sendo aceito em regime de OEM. 1.6.2. Software de gerenciamento com interface gráfica. 1.6.3. Software de gerenciamento deverá ser baseado em array, vedada a utilização de um servidor/desktop para gerenciar o array. 1.6.4. Funcionalidades 1.6.4.1. Software de gerenciamento centralizado que permita controle e análise de capacidade e configuração dos parâmetros físicos e lógicos do subsistema de Storage 1.6.4.2. Alocação dinâmica dos volumes lógicos das unidades entre os servidores. 1.6.4.3. Notificação de eventos críticos e mudanças, possibilitando uma administração pro-ativa. 1.6.4.4. Poder de realocar, através do software de gerenciamento, a capacidade de armazenamento de acordo com a demanda. 1.6.4.5. Capacidade de movimentar as LUNs de um determinado "RAID GROUP" para outro "RAID GROUP", independente do tipo ou tamanho dos discos, de forma online e transparente para os servidores, sem a necessidade de indisponibilizar o sistema. 1.6.4.6. Permite gerenciamento dos "RAID GROUPS" nas diversas plataformas; 1.6.4.7. O software de gerenciamento deve permitir o uso de interface WEB. 1.6.4.8. Permitir a expansão de LUNs através da criação de METALUNs, "concatenadas" ou "stripeadas". 1.6.4.9. Deverá ser fornecido software que faça o "Failover" em caso de falha de um dos caminhos do servidor até o subsistema de armazenamento. 1.7. Certificações do Produto 1.7.1. O Fabricante deverá ser participante do SNIA

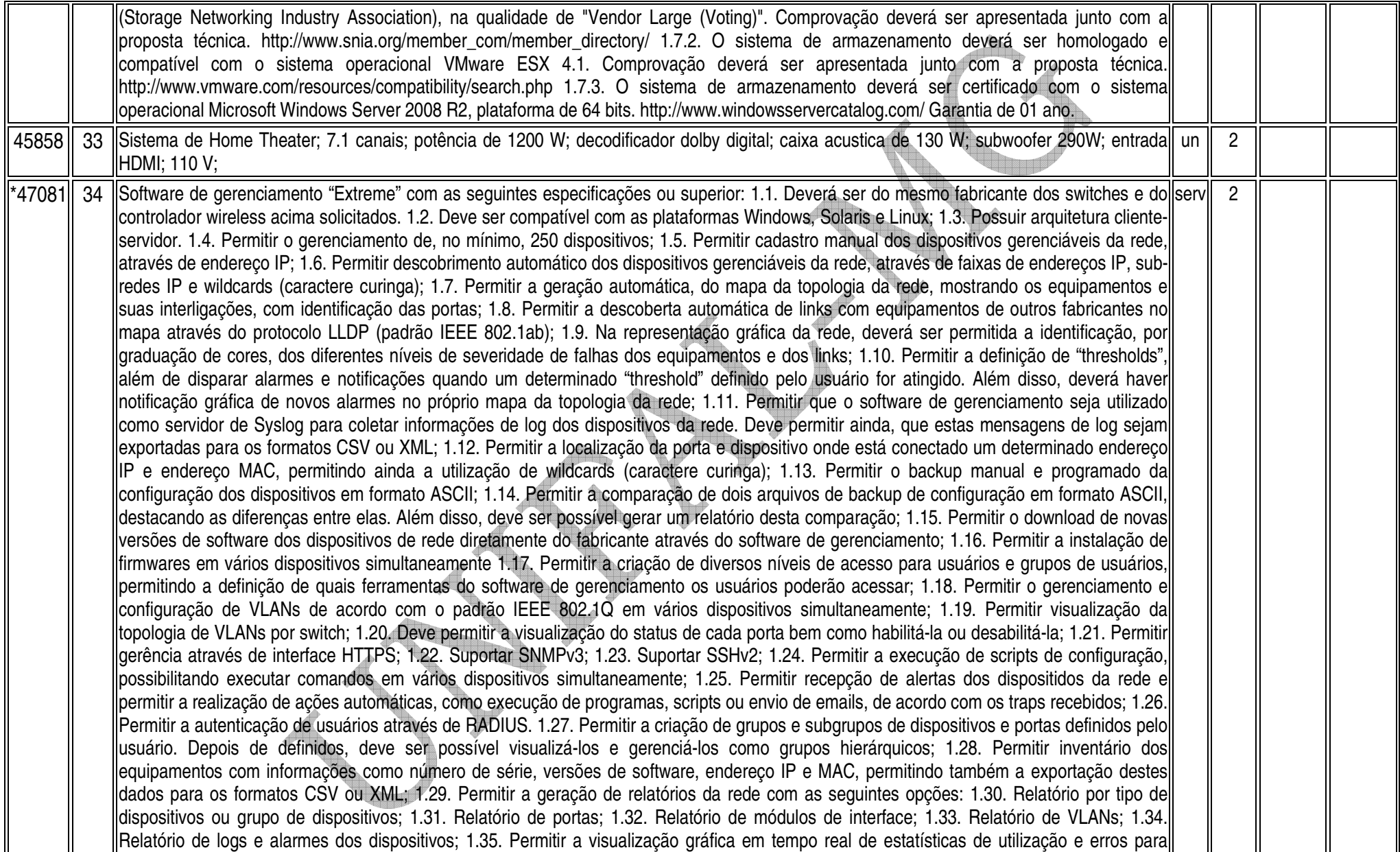

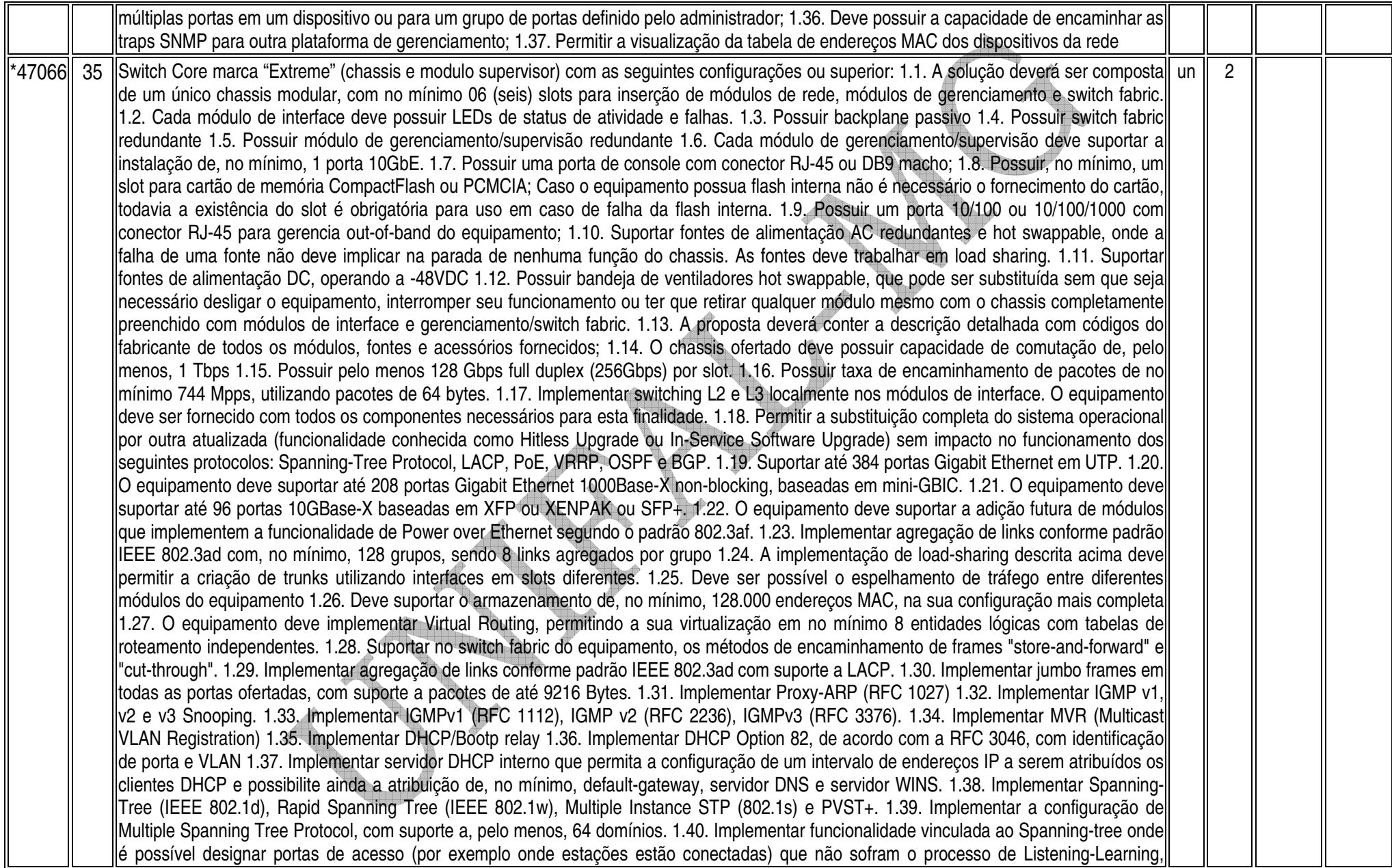

passando direto para o estado de Forwarding. No entanto, as portas configuradas com esta funcionalidade devem detectar loops na rede normalmente. 1.41. Implementar 4094 VLANs por porta, ativas simultaneamentes, através do protocolo 802.1Q. 1.42. Implementar VLANs por porta, protocolo e MAC. 1.43. Implementar IEEE 802.1v: VLAN classification by Protocol and Port. 1.44. Implementar VLAN Translation 1.45. Implementar Private VLANs 1.46. Implementar IEEE 802.1ad. 1.47. Implementar IEEE 802.1ag L2 ping e traceroute, CFM (Connectivity Fault Management) 1.48. Implementar funcionalidade baseada na recomendação do ITU Y.1731 (ou similar) que permita medir o atraso (two-way delay) e a variância (jitter) entre dois pontos quaisquer da rede. 1.49. Implementar EAPS (RFC 3619) full ou protocolo similar de resiliência em camada 2, específico para topologias em anel, que permita tempo de convergência inferior a 200 ms. 1.50. Implementar IEEE 802.1ab Link Layer Discovery Protocol (LLDP). 1.51. Implementar LLDP-MED (Media Endpoint Discovery), segundo ANSI/TIA-1057, Draft 08 1.52. Implementar roteamento estático com suporte a, no mínimo, 1000 rotas 1.53. Implementar, no mínimo, 512 interfaces IP (v4 ou v6). 1.54. Implementar os protocolos de roteamento IP: RFC 1058 – RIP v1 e RFC 2453 – RIP v2 1.55. Implementar OSPF full, incluindo autenticação MD-5. 1.56. A implementação de OSPF deve estar de acordo com as seguintes RFCs: 1.56.1. RFC 2328 OSPF Version 2 1.56.2. RFC 1587 The OSPF NSSA Option, 1.56.3. RFC 1765 OSPF Database Overflow 1.56.4. RFC 2370 The OSPF Opaque LSA Option 1.56.5. RFC 3623 Graceful OSPF Restart 1.57. A implementação de OSPF e rotas estáticas deve incluir ECMP (Equal Cost Multi Path). 1.58. Implementar PIM-SM full (RFC 2362). 1.59. Implementar PIM-DM (Dense Mode V2-dm-03) 1.60. Implementar PIM-SSM segundo RFC 3569, draft-ietf-ssm-arch-06.txt 1.61. Implementar MSDP (Multicast Source Discovery Protocol), de acordo com a RFC 3618 1.62. Implementar VRRP (RFC 2338). 1.63. Deve implementar BGP v4 de acordo com as seguintes RFCs: 1.63.1. RFC 1771 Border Gateway Protocol 4 1.63.2. RFC 1965 Autonomous System Confederations for BGP 1.63.3. RFC 2796 BGP Route Reflection (supersedes RFC 1966) 1.63.4. RFC 1997 BGP Communities Attribute 1.63.5. RFC 1745 BGP4/IDRP for IP—OSPF Interaction 1.63.6. RFC 2385 TCP MD5 Authentication for BGPv4 1.63.7. RFC 2439 BGP Route Flap Damping 1.63.8. RFC 3392 Capabilities Advertisement with BGP-4 1.63.9. RFC 2918 Route Refresh Capability for BGP-4 1.63.10. RFC 4360 BGP Extended Communities Attribute 1.63.11. RFC 4760 Multiprotocol Extensions for BGP4 1.63.12. draft-ietf-idr-restart-10.txt - Graceful Restart Mechanism for BGP 1.64. A implementação de BGP deve incluir ECMP (Equal Cost Multi Path). 1.65. A implementação de BGP deve permitir, no mínimo, 128 peers e 25.000 rotas. 1.66. Deve implementar Dual Stack, ou seja IPV6 e IPv4, com suporte as seguintes funcionalidades/RFCs: 1.66.1. RFC 1981, Path MTU Discovery for IPv6, August 1996 - Host Requirements 1.66.2. RFC 2460, Internet Protocol, Version 6 (IPv6) Specification 1.66.3. RFC 2461, Neighbor Discovery for IP Version 6, (IPv6) 1.66.4. RFC 2462, IPv6 Stateless Address Auto configuration - Host Requirements 1.66.5. RFC 2463, Internet Control Message Protocol (ICMPv6) for the Ipv6 Specification 1.66.6. RFC 2464, Transmission of IPv6 Packets over Ethernet Networks 1.66.7. RFC 2465, IPv6 MIB, General Group and Textual Conventions 1.66.8. RFC 2466, MIB for ICMPv6 1.66.9. RFC 3513, Internet Protocol Version 6 (IPv6) Addressing Architecture 1.66.10. RFC 3587, Global Unicast Address Format 1.66.11. Ping over IPv6 transport 1.66.12. Traceroute over IPv6 transport 1.66.13. Telnet over IPv6 transport 1.66.14. SSH-2 over IPv6 transport 1.67. Deve implementar IPv6 de acordo com as seguintes RFCs: 1.67.1. Static Unicast routes for IPv6 1.67.2. RFC 1981, Path MTU Discovery for IPv6, August 1996 - Router Requirements 1.67.3. RFC 2462, IPv6 Stateless Address Auto configuration - Router Requirements 1.67.4. RFC 2080, RIPng 1.67.5. RFC 2893, Configured Tunnels 1.67.6. RFC 2462, IPv6 Stateless Addrss Auto configuration - Router Requirements 1.67.7. RFC 2710, IPv6 Multicast Listener Discovery v1 (MLDv1) Protocol 1.67.8. RFC 3056, 6-to-4 1.67.9. RFC 3810, IPv6 Multicast Listener Discovery v2 (MLDv2) Protocol 1.67.10. ECMP para rotas estáticas 1.68. Implementar OSPF para IPv6 (OSPFv3) RFC 2740 1.69. Implementar IS-IS, de acordo com as seguintes RFCs: 1.69.1. RFC 1195 Use of OSI IS-IS for Routing in TCP/IP and Dual Environments (TCP/IP transport only) 1.69.2. RFC 2763 Dynamic Hostname Exchange Mechanism for IS-IS 1.69.3. RFC 2966 Domain-wide Prefix Distribution with Two-Level IS-IS 1.69.4. RFC 2973 IS-IS Mesh Groups 1.69.5. Draft-ietf-isis-restart-02 Restart Signaling for IS-IS 1.69.6. Draft-ietf-isis-ipv6-06 Routing IPv6 with IS-IS 1.69.7. Draft-ietf-isis-wg-multi-topology-11 Multi Topology (MT) Routing

in IS-IS 1.70. Implementar IPv6 em hardware nos módulos de interface. 1.71. Implementar Policy Based Routing, inclusive para fluxos internos a uma determinada VLAN. 1.72. Implementar upload e download de configuração em formato ASCII ou XML, permitindo a edição do arquivo de configuração e, posteriormente, o download do arquivo editado para o equipamento. 1.73. Implementar TACACS+ segundo a RFC 1492. 1.74. Implementar autenticação RADIUS com suporte a: 1.74.1. RFC 2138 RADIUS Authentication 1.74.2. RFC 2139 RADIUS Accounting 1.74.3. RFC 3579 RADIUS EAP support for 802.1X 1.75. A implementação de RADIUS e TACACS+ deve estar disponível para autenticação de usuários via Telnet e Console serial. 1.76. Implementar RADIUS e TACACS+ per-command authentication. 1.77. Possuir DNS Client segundo a RFC 1591. 1.78. Possuir Telnet client and server segundo a RFC 854. 1.79. Implementar os seguintes grupos de RMON através da RFC1757: History, Statistics, Alarms e Events. 1.80. Deve implementar RMON2-probe configuration segundo a RFC 2021, podendo ser implementada internamente no switch ou externamente, por meio de probe em hardware utilizando uma porta 1000BaseTX. 1.81. Implementar sFlow V5 ou Netflow V5, em hardware. 1.82. Implementar a atualização de imagens de software e configuração através de um servidor TFTP. 1.83. Suportar múltiplos servidores Syslog. 1.84. Implementar ajuste de clock do equipamento utilizando NTP e/ou SNTP. 1.85. Implementar Port Mirroring, permitindo espelhar até 16 portas ou VLANs para até 16 portas de destino (portas de análise). 1.86. Implementar RSPAN (Remote Mirroring), permitindo espelhar o tráfego de uma porta ou VLAN de um switch remoto para uma porta de um switch local (porta de análise) 1.87. Implementar gerenciamento através de SNMPv1 (RFC 1157), v2c (RFCs 1901 a 1908) e v3 (RFCs 3410 a 3415). 1.88. Implementar SMON de acordo com a RFC 2613 1.89. Implementar cliente e servidor SSHv2 1.90. Implementar cliente e servidor SCP e servidor SFTP. 1.91. Implementar gerenciamento via web com suporte a HTTP e HTTPS/SSL, permitindo visualização gráfica da utilização (em percentual, bytes e pacotes) das portas. 1.92. O equipamento ofertado deve possuir um sistema operacional modular. 1.93. O sistema operacional deve possuir comandos para visualização e monitoração de cada processo, sendo possível verificar por processo qual o consumo de cpu, process-id e qual o consumo de memória por processo. 1.94. O sistema operacional deve possuir comandos para que processos sejam terminados ou reiniciados sem que seja necessário a reinicialização do equipamento. Esta funcionalidade deve estar disponível pelo menos para Telnet, TFTP, HTTP, LLDP, OSPF e BGP na versão atual. 1.95. O sistema operacional deve possibilitar a instalação de novas funcionalidades ou protocolos, sem a necessidade de reinicialização do equipamento. 1.96. Implementar linguagem de scripting, permitindo a automatização de tarefas. A linguagem deve implementar estruturas de controle como loops e execução condicional e permitir a definição de variáveis. 1.97. Implementar protocolo de monitoramento de status de comunicação entre dois switches, que possibilite que uma porta seja desabilitada caso seja detectada uma falha de comunicação entre os dois peers. 1.98. Implementar Rate limiting de entrada em todas as portas. A granularidade deve ser configurável em intervalos de 64kbps para portas de até 1Gbps. Caso o equipamento ofertado possua suporte a portas 10Gbps, a granularidade para este tipo de interface deve ser configurável em intervalos de 1Mbps. A implementação de Rate Limiting deve permitir a classificação do tráfego utilizando-se ACLs e parâmetros, MAC origem e destino (simultaneamente) IP origem e destino (simultaneamente), portas TCP e portas UDP. 1.99. Implementar Rate Shaping de saída em todas as portas. A granularidade deve ser configurável em intervalos de 64kbps para portas de até 1Gbps. Caso o equipamento ofertado possua suporte a portas 10Gbps, a granularidade para este tipo de interface deve ser configurável em intervalos de 1Mbps. 1.100. A funcionalidade de Rate Shaping deve permitir a configuração de CIR (Commited Rate), banda máxima, banda mínima e peak rate. 1.101. Implementar a leitura, classificação e remarcação de QoS (802.1p e DSCP). 1.102. Implementar remarcação de prioridade de pacotes Layer 3, remarcando o campo DiffServ para grupos de tráfego classificados segundo portas TCP e UDP, endereço/subrede IP, VLAN e MAC origem e destino. 1.103. Implementar 8 filas de prioridade em hardware por porta. 1.104. Implementar os algoritmos de gerenciamento de filas WRR (Weighted Round Robin) e SP (Strict Priority), inclusive de forma simultânea em uma mesma porta. 1.105. Implementar as seguintes RFCs: 1.105.1. RFC 2474 DiffServ Precedence 1.105.2. RFC 2598 DiffServ Expedited Forwarding (EF) 1.105.3. RFC 2597 DiffServ Assured Forwarding (AF) 1.106. RFC 2475 DiffServ Core

and Edge Router Functions 1.107. Implementar classificação de tráfego para QoS em Layer1-4 (Policy-Based Mapping) baseado em MAC origem e destino, IP origem e destino, TCP/UDP port, Diffserv, 802.1p 1.108. Implementar funcionalidade que permita que somente endereços designados por um servidor DHCP tenham acesso à rede. 1.109. Implementar funcionalidade que permita que somente servidores DHCP autorizados atribuam configuração IP aos clientes DHCP (Trusted DHCP Server) 1.110. Implementar Gratuitous ARP Protection 1.111. Implementar detecção e proteção contra ataques Denial of Service (DoS) direcionados a CPU do equipamento por meio da criação dinâmica e automática de regras para o bloqueio do tráfego suspeito. 1.112. Implementar proteção e robustez contra os seguintes ataques conhecidos e catalogados pela CERT: 1.112.1. CA-2003-04: "SQL Slammer" 1.112.2. CA-2002-36: "SSHredder" 1.112.3. CA-2002-03: SNMP vulnerabilities 1.112.4. CA-98-13: tcp-denial-of-service 1.112.5. CA-98.01: smurf 1.112.6. CA-97.28:Teardrop\_Land -Teardrop and "LAND" attack 1.112.7. CA-96.26: ping 1.112.8. CA-96.21: tcp\_syn\_flooding 1.112.9. CA-95.01: IP\_Spoofing\_Attacks\_and\_Hijacked\_Terminal\_Connections 1.113. Implementar limitação de número de endereços MAC aprendidos por uma porta, para uma determinada VLAN. 1.114. Implementar travamento de endereços MAC, permitindo a adição estática de endereços para uma determinada porta ou utilizando os endereços existentes na tabela MAC. O acesso de qualquer outro endereço que não esteja previamente autorizado deve ser negado. 1.115. Implementar login de rede baseado no protocolo IEEE 802.1x, permitindo que a porta do Switch seja associada a VLAN definida para o usuário no Servidor RADIUS. 1.116. A implementação do IEEE 802.1x deve incluir suporte a Guest VLAN, encaminhando o usuário para esta VLAN caso este não possua suplicante 802.1x ativo, em caso de falha de autenticação e no caso de indisponibilidade do servidor AAA. 1.117. Implementar múltiplos suplicantes por porta, onde cada dispositivo deve ser autenticado de forma independente, podendo ser encaminhados à VLANs distintas. As múltiplas autenticações devem ser realizadas através de IEEE 802.1x. 1.118. Implementar autenticação baseada em web, com suporte a SSL, através de RADIUS ou através da base local do switch 1.119. Implementar autenticação baseada em endereço MAC, através de RADIUS ou através da base local do switch 1.120. Implementar ACLs de entrada (ingress ACLs) em hardware, baseadas em critérios das camadas 2 (MAC origem e destino), 3 (IP origem e destino) e 4 (portas TCP e UDP), em todas as interfaces e VLANs, com suporte a endereços IPv6. Deverá ser possível aplicar ACLs para tráfego interno de uma determinada VLAN. 1.121. As ACLs devem ser configuradas para permitir, negar, aplicar QoS, espelhar o tráfego para uma porta de análise, criar entrada de log e incrementar contador. 1.122. Implementar funcionalidade que permita a execução de ACLs em um determinado horário do dia (time-based ACLs) 1.123. Implementar políticas por usuário, permitindo que as configurações de ACL, QoS sejam aplicadas na porta utilizada para a conexão à rede, após a autenticação 1.124. Implementar a configuração de telefones IP de forma automática, permitindo a detecção do aparelho através do protocolo LLDP e a configuração de VLAN e QoS para a porta. 1.125. Implementar mecanismo que possibilite o envio de alertas e o disparo de ações baseados em limiares pré-definidos. Estes limiares poderão ser definidos por contadores internos e o tráfego a ser medido poderá ser determinado por meio de ACLs. Os contadores deverão suportar pelo menos as expressões: Delta (variação de um contador dentro de um intervalo de tempo configurável) e Delta-Ratio (variação da proporção entre dois contadores dentro de um intervalo de tempo configurável). Dentre as ações passíveis de serem disparadas depois que determinado limiar for atingido, estão: espelhar tráfego para porta de análise, permitir ou negar tráfego baseado em ACL, associar dinamicamente um profile de QoS, enviar trap SNMP ou mensagem Syslog ou ainda executar qualquer comando disponível no CLI (Command Line Interface). 1.126. Suportar integração com ferramenta de controle de admissão do mesmo fabricante que possibilite verificar, no mínimo, a presença e o estado (em execução e atualizado) de software antivírus, a presença de service packs e hotfixes de sistema operacional e a presença de software não autorizado, colocando em uma VLAN de quarentena os clientes que não estejam em conformidade com a política de segurança. 1.127. Implementar Policy Based Switching, ou seja, possibilitar que o tráfego classificado por uma ACL seja redirecionado para uma porta física específica; 1.128. Garantia de 01 ano.

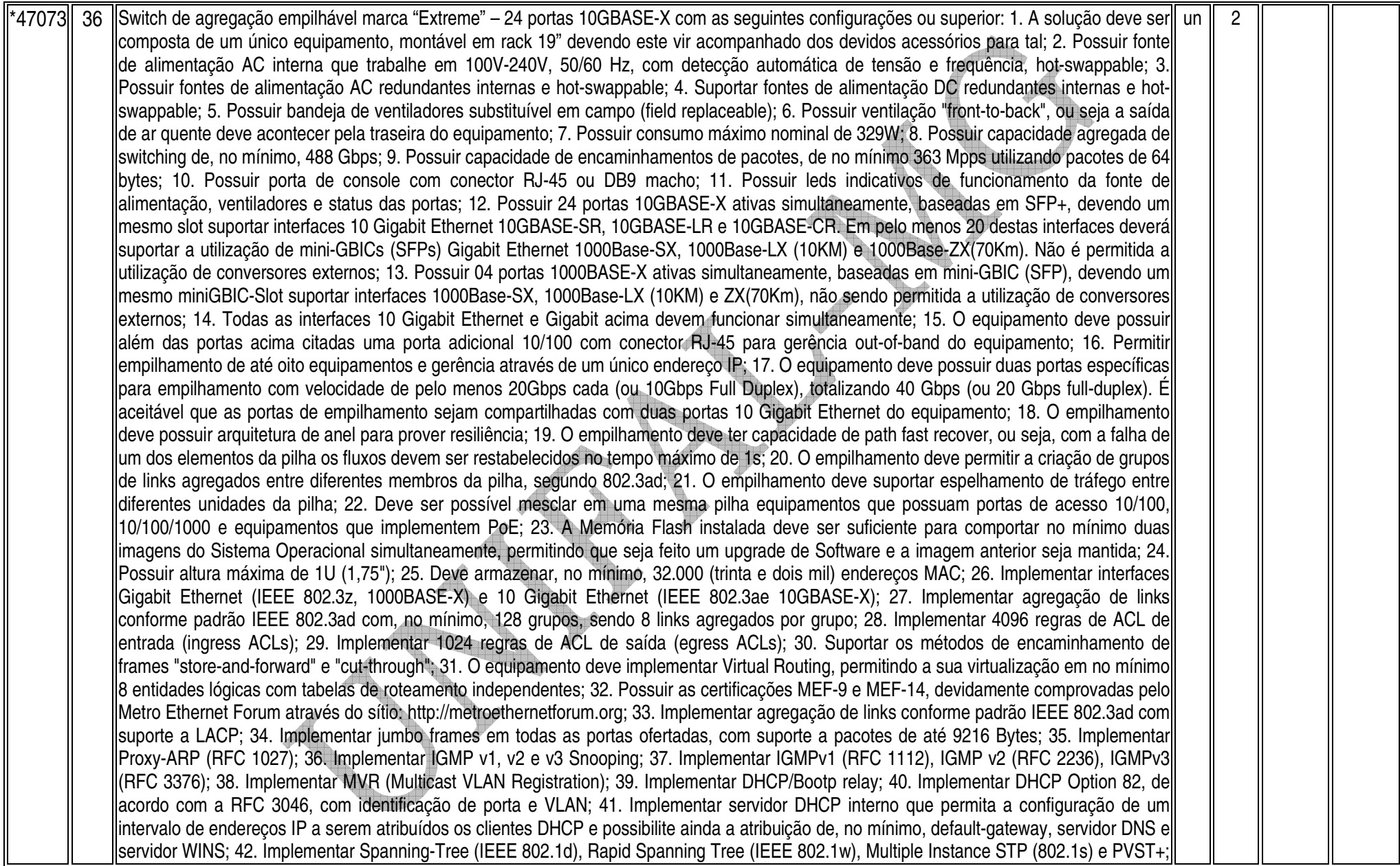

43. Implementar a configuração de Multiple Spanning Tree Protocol, com suporte a, pelo menos, 64 domínios; 44. Implementar funcionalidade vinculada ao Spanning-tree onde é possível designar portas de acesso (por exemplo onde estações estão conectadas) que não sofram o processo de Listening-Learning, passando direto para o estado de Forwarding. No entanto, as portas configuradas com esta funcionalidade devem detectar loops na rede normalmente; 45. Implementar 4094 VLANs por porta, ativas simultaneamente, através do protocolo 802.1Q; 46. Implementar VLANs por porta, protocolo e MAC; 47. Implementar IEEE 802.1v: VLAN classification by Protocol and Port; 48. Implementar VLAN Translation; 49. Implementar Private VLANs; 50. Implementar IEEE 802.1ad; 51. Implementar IEEE 802.1ag L2 ping e traceroute, CFM (Connectivity Fault Management); 52. Implementar funcionalidade baseada na recomendação do ITU Y.1731 (ou similar) que permita medir o atraso (two-way delay) e a variância (jitter) entre dois pontos quaisquer da rede; 53. Implementar EAPS (RFC 3619) full ou protocolo similar de resiliência em camada 2, específico para topologias em anel, que permita tempo de convergência inferior a 200 ms; 54. Implementar IEEE 802.1ab Link Layer Discovery Protocol (LLDP); 55. Implementar LLDP-MED (Media Endpoint Discovery), segundo ANSI/TIA-1057, Draft 08; 56. Implementar roteamento estático com suporte a, no mínimo, 1000 rotas; 57. Implementar, no mínimo, 512 interfaces IP (v4 ou v6); 58. Implementar os protocolos de roteamento IP: RFC 1058 – RIP v1 e RFC 2453 – RIP v2; 59. Implementar OSPF full, incluindo autenticação MD-5; 60. A implementação de OSPF deve estar de acordo com as seguintes RFCs: 1. RFC 2328 OSPF Version 2; 2. RFC 1587 The OSPF NSSA Option; 3. RFC 1765 OSPF Database Overflow; 4. RFC 2370 The OSPF Opaque LSA Option; 5. RFC 3623 Graceful OSPF Restart; 61. A implementação de OSPF e rotas estáticas deve incluir ECMP (Equal Cost Multi Path); 62. Implementar PIM-SM full (RFC 2362); 63. Implementar PIM-DM (Dense Mode V2-dm-03); 64. Implementar PIM-SSM segundo RFC 3569, draft-ietf-ssm-arch-06.txt; 65. Implementar MSDP (Multicast Source Discovery Protocol), de acordo com a RFC 3618; 66. Implementar VRRP (RFC 2338); 67. Deve implementar BGP v4 de acordo com as seguintes RFCs: 1. RFC 1771 Border Gateway Protocol 4; 2. RFC 1965 Autonomous System Confederations for BGP; 3. RFC 2796 BGP Route Reflection (supersedes RFC 1966); 4. RFC 1997 BGP Communities Attribute; 5. RFC 1745 BGP4/IDRP for IP—OSPF Interaction; 6. RFC 2385 TCP MD5 Authentication for BGPv4; 7. RFC 2439 BGP Route Flap Damping; 8. RFC 3392 Capabilities Advertisement with BGP-4; 9. RFC 2918 Route Refresh Capability for BGP-4; 10. RFC 4360 BGP Extended Communities Attribute; 11. RFC 4760 Multiprotocol Extensions for BGP4; 12. draft-ietf-idr-restart-10.txt - Graceful Restart Mechanism for BGP; 68. A implementação de BGP deve incluir ECMP (Equal Cost Multi Path); 69. A implementação de BGP deve permitir, no mínimo, 128 peers e 25.000 rotas; 70. Deve implementar Dual Stack, ou seja IPV6 e IPv4, com suporte as seguintes funcionalidades/RFCs: 1. RFC 1981, Path MTU Discovery for IPv6, August 1996 -Host Requirements; 2. RFC 2460, Internet Protocol, Version 6 (IPv6) Specification; 3. RFC 2461, Neighbor Discovery for IP Version 6, (Ipv6); 4. RFC 2462, IPv6 Stateless Address Auto configuration - Host Requirements; 5. RFC 2463, Internet Control Message Protocol (ICMPv6) for the Ipv6 Specification; 6. RFC 2464, Transmission of IPv6 Packets over Ethernet Networks; 7. RFC 2465, IPv6 MIB, General Group and Textual Conventions; 8. RFC 2466, MIB for ICMPv6; 9. RFC 3513, Internet Protocol Version 6 (IPv6) Addressing Architecture; 10. RFC 3587, Global Unicast Address Format; 11. Ping over IPv6 transport; 12. Traceroute over IPv6 transport; 13. Telnet over IPv6 transport; 14. SSH-2 over IPv6 transport; 71. Deve implementar IPv6 de acordo com as seguintes RFCs: 1. Static Unicast routes for Ipv6; 2. RFC 1981, Path MTU Discovery for IPv6, August 1996 - Router Requirements; 3. RFC 2462, IPv6 Stateless Address Auto configuration - Router Requirements; 4. RFC 2080, RIPng; 5. RFC 2893, Configured Tunnels; 6. RFC 2462, IPv6 Stateless Addrss Auto configuration - Router Requirements; 7. RFC 2710, IPv6 Multicast Listener Discovery v1 (MLDv1) Protocol; 8. RFC 3056, 6-to-4; 9. RFC 3810, IPv6 Multicast Listener Discovery v2 (MLDv2) Protocol; 10. ECMP para rotas estáticas; 72. Implementar OSPF para IPv6 (OSPFv3) RFC 2740; 73. Implementar IS-IS, de acordo com as seguintes RFCs: 1. RFC 1195 Use of OSI IS-IS for Routing in TCP/IP and Dual Environments (TCP/IP transport only); 2. RFC 2763 Dynamic Hostname Exchange Mechanism for IS-IS; 3. RFC 2966 Domain-wide Prefix Distribution with Two-Level IS-IS; 4. RFC 2973 IS-IS Mesh Groups; 5. Draftietf-isis-restart-02 Restart Signaling for IS-IS; 6. Draft-ietf-isis-ipv6-06 Routing IPv6 with IS-IS; 7. Draft-ietf-isis-wg-multi-topology-11 Multi

Topology (MT) Routing in IS-IS; 74. Implementar IPv6 em hardware nos módulos de interface; 75. Implementar Policy Based Routing, inclusive para fluxos internos a uma determinada VLAN; 76. Implementar upload e download de configuração em formato ASCII ou XML, permitindo a edição do arquivo de configuração e, posteriormente, o download do arquivo editado para o equipamento; 77. Implementar TACACS+ segundo a RFC 1492; 78. Implementar autenticação RADIUS com suporte a: 1. RFC 2138 RADIUS Authentication; 2. RFC 2139 RADIUS Accounting; 3. RFC 3579 RADIUS EAP support for 802.1X; 79. A implementação de RADIUS e TACACS+ deve estar disponível para autenticação de usuários via Telnet e Console serial; 80. Implementar RADIUS e TACACS+ per-command authentication; 81. Possuir DNS Client segundo a RFC 1591; 82. Possuir Telnet client and server segundo a RFC 854; 83. Implementar os seguintes grupos de RMON através da RFC1757: History, Statistics, Alarms e Events; 84. Deve implementar RMON2-probe configuration segundo a RFC 2021, podendo ser implementada internamente no switch ou externamente, por meio de probe em hardware utilizando uma porta 1000BaseTX; 85. Implementar sFlow V5 ou Netflow V5, em hardware. 86. Implementar a atualização de imagens de software e configuração através de um servidor TFTP; 87. Suportar múltiplos servidores Syslog; 88. Implementar ajuste de clock do equipamento utilizando NTP e/ou SNTP; 89. Implementar Port Mirroring, permitindo espelhar até 16 portas ou VLANs para até 16 portas de destino (portas de análise); 90. Implementar RSPAN (Remote Mirroring), permitindo espelhar o tráfego de uma porta ou VLAN de um switch remoto para uma porta de um switch local (porta de análise); 91. Implementar gerenciamento através de SNMPv1 (RFC 1157), v2c (RFCs 1901 a 1908) e v3 (RFCs 3410 a 3415); 92. Implementar SMON de acordo com a RFC 2613; 93. Implementar cliente e servidor SSHv2; 94. Implementar cliente e servidor SCP e servidor SFTP; 95. Implementar gerenciamento via web com suporte a HTTP e HTTPS/SSL, permitindo visualização gráfica da utilização (em percentual, bytes e pacotes) das portas; 96. O equipamento ofertado deve possuir um sistema operacional modular; 97. O sistema operacional deve possuir comandos para visualização e monitoração de cada processo, sendo possível verificar por processo qual o consumo de cpu, process-id e qual o consumo de memória por processo; 98. O sistema operacional deve possuir comandos para que processos sejam terminados ou reiniciados sem que seja necessário a reinicialização do equipamento. Esta funcionalidade deve estar disponível pelo menos para Telnet, TFTP, HTTP, LLDP, OSPF e BGP na versão atual; 99. O sistema operacional deve possibilitar a instalação de novas funcionalidades ou protocolos, sem a necessidade de reinicialização do equipamento; 100. Implementar linguagem de scripting, permitindo a automatização de tarefas. A linguagem deve implementar estruturas de controle como loops e execução condicional e permitir a definição de variáveis; 101. Implementar protocolo de monitoramento de status de comunicação entre dois switches, que possibilite que uma porta seja desabilitada caso seja detectada uma falha de comunicação entre os dois peers; 102. Implementar Rate limiting de entrada em todas as portas. A granularidade deve ser configurável em intervalos de 64kbps para portas de até 1Gbps. Caso o equipamento ofertado possua suporte a portas 10Gbps, a granularidade para este tipo de interface deve ser configurável em intervalos de 1Mbps. A implementação de Rate Limiting deve permitir a classificação do tráfego utilizando-se ACLs e parâmetros, MAC origem e destino (simultaneamente) IP origem e destino (simultaneamente), portas TCP e portas UDP; 103. Implementar Rate Shaping de saída em todas as portas. A granularidade deve ser configurável em intervalos de 64kbps para portas de até 1Gbps. Caso o equipamento ofertado possua suporte a portas 10Gbps, a granularidade para este tipo de interface deve ser configurável em intervalos de 1Mbps; 104. A funcionalidade de Rate Shaping deve permitir a configuração de CIR (Commited Rate), banda máxima, banda mínima e peak rate; 105. Implementar a leitura, classificação e remarcação de QoS (802.1p e DSCP); 106. Implementar remarcação de prioridade de pacotes Layer 3, remarcando o campo DiffServ para grupos de tráfego classificados segundo portas TCP e UDP, endereço/subrede IP, VLAN e MAC origem e destino. 107. Implementar 8 filas de prioridade em hardware por porta; 108. Implementar os algoritmos de gerenciamento de filas WRR (Weighted Round Robin) e SP (Strict Priority), inclusive de forma simultânea em uma mesma porta; 109. Implementar as seguintes RFCs: 1. RFC 2474 DiffServ Precedence; 2. RFC 2598 DiffServ Expedited Forwarding (EF); 3. RFC 2597 DiffServ Assured Forwarding (AF); 110. RFC 2475 DiffServ Core and Edge Router Functions; 111. Implementar classificação de tráfego para

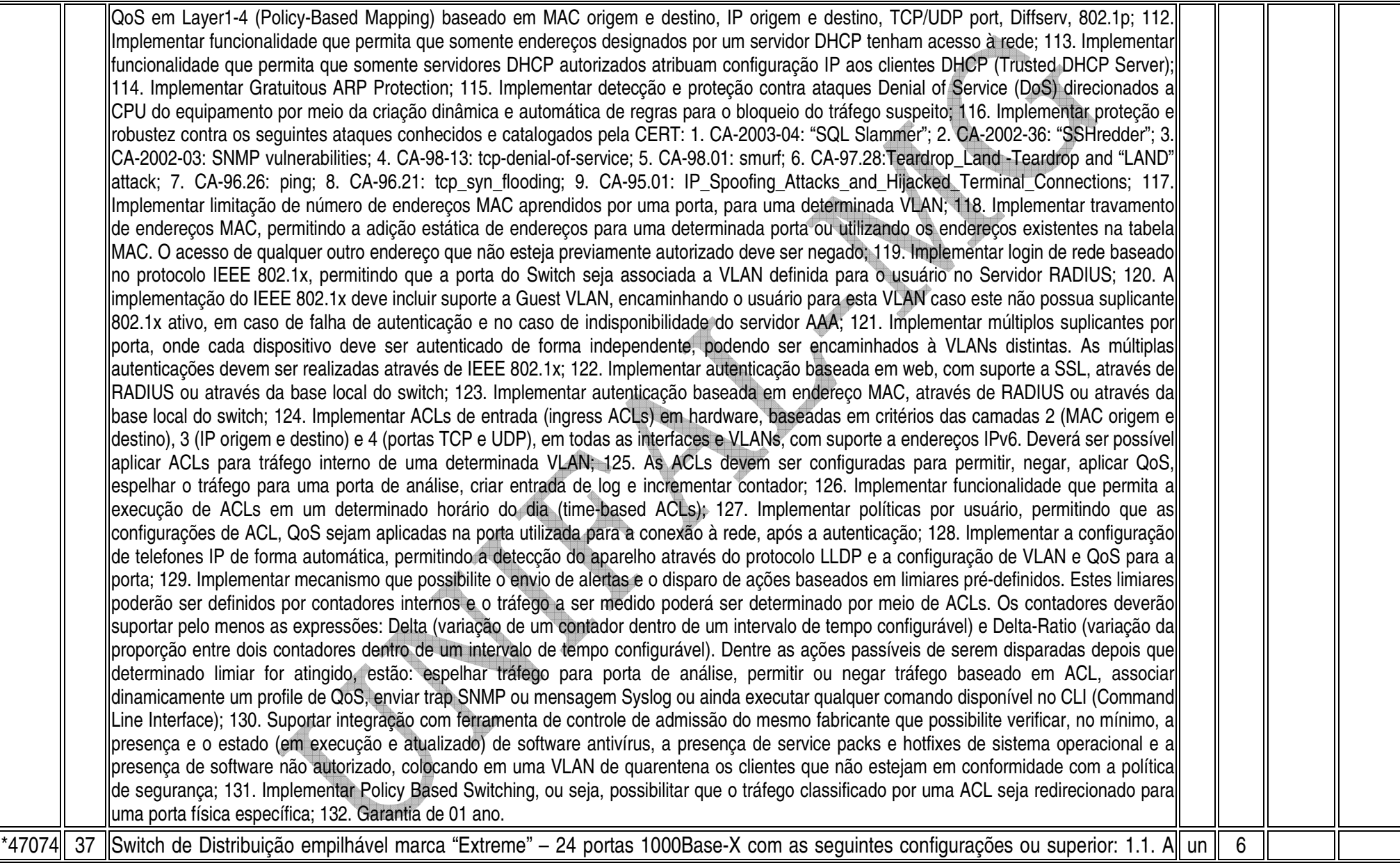

solução deve ser composta de um único equipamento, montável em rack 19" devendo este vir acompanhado dos devidos acessórios para tal. 1.2. Possuir fonte de alimentação interna que trabalhe em 100V-240V, 50/60 Hz, com detecção automática de tensão e freqüência, hot-swappable 1.3. Possuir fonte de alimentação AC redundante interna, hot-swappable 1.4. Possuir bandeja de ventiladores substituível em campo (field replaceable) 1.5. Possuir ventilação "front-to-back", ou seja a saída de ar quente deve acontecer pela traseira do equipamento. 1.6. Possuir consumo máximo nominal de 241W 1.7. Possuir capacidade agregada de switching de, no mínimo, 448 Gbps 1.8. Possuir capacidade de encaminhamentos de pacotes, de no mínimo 130 Mpps utilizando pacotes de 64 bytes. 1.9. Possuir porta de console com conector RJ-45 ou DB9 macho 1.10. Possuir leds indicativos de funcionamento da fonte de alimentação, ventiladores e status das portas. 1.11. Possuir 12 portas 10/100/1000BASE-T com conector RJ-45 1.12. Possuir 24 portas 100/1000BASE-X ativas, baseadas em mini-GBIC, devendo um mesmo miniGBIC-Slot suportar interfaces 1000Base-SX, 1000Base-LX (10KM) e ZX(70Km), não sendo permitida a utilização de conversores externos; 1.13. O equipamento deve possibilitar o funcionamento simultâneo de 24 portas Gigabit ethernet 1.14. Possuir 6 portas 10 Gigabit Ethernet, devendo todas as portas dos itens anteriores e estas portas 10-Giga funcionarem simultaneamente. Devem ser suportados transceivers ópticos do tipo XENPAK ou XFP ou X2 ou SFP+, compatíveis com os padrões 10GBase-SR, 10GBase-LR, 10GBase-ER e 10GBase-LR 1.15. O equipamento deve possuir além das portas acima citadas uma porta adicional 10/100 com conector RJ-45 para gerência out-of-band do equipamento. 1.16. Suportar empilhamento de até oito equipamentos e gerência através de um único endereço IP. 1.17. O equipamento deve suportar duas portas específicas para empilhamento com velocidade de pelo menos 64Gbps cada (ou 32Gbps Full Duplex), totalizando 128 Gbps (ou 64 Gbps full-duplex). 1.18. O empilhamento deve ter capacidade de path fast recover, ou seja, com a falha de um dos elementos da pilha os fluxos devem ser reestabelecidos no tempo máximo de 1s. 1.19. O empilhamento deve permitir a criação de grupos de links agregados entre diferentes membros da pilha, segundo 802.3ad 1.20. O empilhamento deve suportar espelhamento de tráfego entre diferentes unidades da pilha 1.21. Deve ser possível mesclar em uma mesma pilha equipamentos que possuam portas de acesso 10/100, equipamentos que implementem PoE e equipamentos que adicionem no mínimo 24 portas 10G. 1.22. A Memória Flash instalada deve ser suficiente para comportar no mínimo duas imagens do Sistema Operacional simultaneamente, permitindo que seja feito um upgrade de Software e a imagem anterior seja mantida. 1.23. Possuir altura máxima de 1U (1,75") 1.24. Deve suportar o armazenamento de até 512.000 (quinhentos e doze mil) endereços MAC. 1.25. Deve suportar o armazenamento de até 512.000 (quinhentos e doze mil) rotas IPv4. 1.26. Deverá suportar full routing BGP 1.27. Implementar interfaces Gigabit Ethernet (IEEE 802.3z, 1000BASE-X) e 10 Gigabit Ethernet (IEEE 802.3ae 10GBASE-X) 1.28. Implementar agregação de links conforme padrão IEEE 802.3ad com, no mínimo, 128 grupos, sendo 8 links agregados por grupo 1.29. Implementar até 60K regras de ACL de entrada (ingress ACLs) 1.30. Implementar até 1K regras de ACL de saída (egress ACLs) 1.31. Possuir latência não superior a 4 micro segundos considerando pacotes de 64bytes 1.32. O equipamento deve implementar Virtual Routing, permitindo a sua virtualização em no mínimo 8 entidades lógicas com tabelas de roteamento independentes. 1.33. Possuir no mínimo 1GB de memória RAM e 256MB de Flash 1.34. Possuir as certificações MEF-9 e MEF-14, devidamente comprovadas pelo Metro Ethernet Forum através do sítio: http://metroethernetforum.org 1.35. Implementar agregação de links conforme padrão IEEE 802.3ad com suporte a LACP. 1.36. Implementar jumbo frames em todas as portas ofertadas, com suporte a pacotes de até 9216 Bytes. 1.37. Implementar Proxy-ARP

(RFC 1027) 1.38. Implementar IGMP v1, v2 e v3 Snooping. 1.39. Implementar IGMPv1 (RFC 1112), IGMP v2 (RFC 2236), IGMPv3 (RFC 3376). 1.40. Implementar MVR (Multicast VLAN Registration) 1.41. Implementar DHCP/Bootp relay 1.42. Implementar DHCP Option 82, de acordo com a RFC 3046, com identificação de porta e VLAN 1.43. Implementar servidor DHCP interno que permita a configuração de um intervalo de endereços IP a serem atribuídos os clientes DHCP e possibilite ainda a atribuição de, no mínimo, default-gateway, servidor DNS e servidor WINS. 1.44. Implementar Spanning-Tree (IEEE 802.1d), Rapid Spanning Tree (IEEE 802.1w), Multiple Instance STP (802.1s) e PVST+. 1.45. Implementar a configuração de Multiple Spanning Tree Protocol, com suporte a, pelo menos, 64 domínios. 1.46. Implementar funcionalidade vinculada ao Spanning-tree onde é possível designar portas de acesso (por exemplo onde estações estão conectadas) que não sofram o processo de Listening-Learning, passando direto para o estado de Forwarding. No entanto, as portas configuradas com esta funcionalidade devem detectar loops na rede normalmente. 1.47. Implementar 4094 VLANs por porta, ativas simultaneamentes, através do protocolo 802.1Q. 1.48. Implementar VLANs por porta, protocolo e MAC. 1.49. Implementar IEEE 802.1v: VLAN classification by Protocol and Port. 1.50. Implementar VLAN Translation 1.51. Implementar Private VLANs 1.52. Implementar IEEE 802.1ad. 1.53. Implementar IEEE 802.1ag L2 ping e traceroute, CFM (Connectivity Fault Management) 1.54. Implementar funcionalidade baseada na recomendação do ITU Y.1731 (ou similar) que permita medir o atraso (two-way delay) e a variância (jitter) entre dois pontos quaisquer da rede. 1.55. Implementar EAPS (RFC 3619) full ou protocolo similar de resiliência em camada 2, específico para topologias em anel, que permita tempo de convergência inferior a 200 ms. 1.56. Implementar IEEE 802.1ab Link Layer Discovery Protocol (LLDP). 1.57. Implementar LLDP-MED (Media Endpoint Discovery), segundo ANSI/TIA-1057, Draft 08 1.58. Implementar roteamento estático com suporte a, no mínimo, 1000 rotas 1.59. Implementar, no mínimo, 512 interfaces IP (v4 ou v6). 1.60. Implementar os protocolos de roteamento IP: RFC 1058 – RIP v1 e RFC 2453 – RIP v2 1.61. Implementar OSPF full, incluindo autenticação MD-5. 1.62. A implementação de OSPF deve estar de acordo com as seguintes RFCs: 1.62.1. RFC 2328 OSPF Version 2 1.62.2. RFC 1587 The OSPF NSSA Option, 1.62.3. RFC 1765 OSPF Database Overflow 1.62.4. RFC 2370 The OSPF Opaque LSA Option 1.62.5. RFC 3623 Graceful OSPF Restart 1.63. A implementação de OSPF e rotas estáticas deve incluir ECMP (Equal Cost Multi Path). 1.64. Implementar PIM-SM full (RFC 2362). 1.65. Implementar PIM-DM (Dense Mode V2-dm-03) 1.66. Implementar PIM-SSM segundo RFC 3569, draft-ietf-ssm-arch-06.txt 1.67. Implementar MSDP (Multicast Source Discovery Protocol), de acordo com a RFC 3618 1.68. Implementar VRRP (RFC 2338). 1.69. Deve implementar BGP v4 de acordo com as seguintes RFCs: 1.69.1. RFC 1771 Border Gateway Protocol 4 1.69.2. RFC 1965 Autonomous System Confederations for BGP 1.69.3. RFC 2796 BGP Route Reflection (supersedes RFC 1966) 1.69.4. RFC 1997 BGP Communities Attribute 1.69.5. RFC 1745 BGP4/IDRP for IP—OSPF Interaction 1.69.6. RFC 2385 TCP MD5 Authentication for BGPv4 1.69.7. RFC 2439 BGP Route Flap Damping 1.69.8. RFC 3392 Capabilities Advertisement with BGP-4 1.69.9. RFC 2918 Route Refresh Capability for BGP-4 1.69.10. RFC 4360 BGP Extended Communities Attribute 1.69.11. RFC 4760 Multiprotocol Extensions for BGP4 1.69.12. draft-ietf-idr-restart-10.txt - Graceful Restart Mechanism for BGP 1.70. A implementação de BGP deve incluir ECMP (Equal Cost Multi Path). 1.71. A implementação de BGP deve permitir, no mínimo, 128 peers e 25.000 rotas. 1.72. Deve implementar Dual Stack, ou seja IPV6 e IPv4, com suporte as seguintes funcionalidades/RFCs : 1.72.1. RFC 1981, Path MTU Discovery for IPv6, August 1996 - Host Requirements 1.72.2. RFC 2460, Internet Protocol, Version 6 (IPv6) Specification 1.72.3. RFC 2461, Neighbor Discovery for IP Version 6, (IPv6) 1.72.4. RFC 2462,

IPv6 Stateless Address Auto configuration - Host Requirements 1.72.5. RFC 2463, Internet Control Message Protocol (ICMPv6) for lthe Ipv6 Specification 1.72.6. RFC 2464. Transmission of IPv6 Packets over Ethernet Networks 1.72.7. RFC 2465. IPv6 MIB. General Group and Textual Conventions 1.72.8. RFC 2466, MIB for ICMPv6 1.72.9. RFC 3513, Internet Protocol Version 6 (IPv6) Addressing Architecture 1.72.10. RFC 3587, Global Unicast Address Format 1.72.11. Ping over IPv6 transport 1.72.12. Traceroute over IPv6 transport 1.72.13. Telnet over IPv6 transport 1.72.14. SSH-2 over IPv6 transport 1.73. Deve implementar IPv6 de acordo com as seguintes RFCs: 1.73.1. Static Unicast routes for IPv6 1.73.2. RFC 1981, Path MTU Discovery for IPv6, August 1996 Router Requirements 1.73.3. RFC 2462, IPv6 Stateless Address Auto configuration - Router Requirements 1.73.4. RFC 2080, RIPng 1.73.5. RFC 2893, Configured Tunnels 1.73.6. RFC 2462, IPv6 Stateless Addrss Auto configuration - Router Requirements 1.73.7. RFC 2710, IPv6 Multicast Listener Discovery v1 (MLDv1) Protocol 1.73.8. RFC 3056, 6-to-4 1.73.9. RFC 3810, IPv6 Multicast Listener Discovery v2 (MLDv2) Protocol 1.73.10. ECMP para rotas estáticas 1.74. Implementar OSPF para IPv6 (OSPFv3) RFC 2740 1.75. Implementar IS-IS, de acordo com as seguintes RFCs: 1.75.1. RFC 1195 Use of OSI IS-IS for Routing in TCP/IP and Dual Environments (TCP/IP transport only) 1.75.2. RFC 2763 Dynamic Hostname Exchange Mechanism for IS-IS 1.75.3. RFC 2966 Domain-wide Prefix Distribution with Two-Level IS-IS 1.75.4. RFC 2973 IS-IS Mesh Groups 1.75.5. Draft-ietf-isisrestart-02 Restart Signaling for IS-IS 1.75.6. Draft-ietf-isis-ipv6-06 Routing IPv6 with IS-IS 1.75.7. Draft-ietf-isis-wg-multi-topology-11 Multi Topology (MT) Routing in IS-IS 1.76. Implementar IPv6 em hardware nos módulos de interface. 1.77. Implementar Policy Based Routing, inclusive para fluxos internos a uma determinada VLAN. 1.78. Implementar upload e download de configuração em formato ASCII ou XML, permitindo a edição do arquivo de configuração e, posteriormente, o download do arquivo editado para o equipamento. 1.79. Implementar TACACS+ segundo a RFC 1492. 1.80. Implementar autenticação RADIUS com suporte a: 1.80.1. RFC 2138 RADIUS Authentication 1.80.2. RFC 2139 RADIUS Accounting 1.80.3. RFC 3579 RADIUS EAP support for 802.1X 1.81. A implementação de RADIUS e TACACS+ deve estar disponível para autenticação de usuários via Telnet e Console serial. 1.82. Implementar RADIUS e TACACS+ per-command authentication. 1.83. Possuir DNS Client segundo a RFC 1591. 1.84. Possuir Telnet client and server segundo a RFC 854. 1.85. Implementar os seguintes grupos de RMON através da RFC1757: History, Statistics, Alarms e Events. 1.86. Deve implementar RMON2-probe configuration segundo a RFC 2021, podendo ser implementada internamente no switch ou externamente, por meio de probe em hardware utilizando uma porta 1000BaseTX. 1.87. Implementar sFlow V5 ou Netflow V5, em hardware. 1.88. Implementar a atualização de imagens de software e configuração através de um servidor TFTP. 1.89. Suportar múltiplos servidores Syslog. 1.90. Implementar ajuste de clock do equipamento utilizando NTP e/ou SNTP. 1.91. Implementar Port Mirroring, permitindo espelhar até 16 portas ou VLANs para até 16 portas de destino (portas de análise). 1.92. Implementar RSPAN (Remote Mirroring), permitindo espelhar o tráfego de uma porta ou VLAN de um switch remoto para uma porta de um switch local (porta de análise) 1.93. Implementar gerenciamento através de SNMPv1 (RFC 1157), v2c (RFCs 1901 a 1908) e v3 (RFCs 3410 a 3415). 1.94. Implementar SMON de acordo com a RFC 2613 1.95. Implementar cliente e servidor SSHv2 1.96. Implementar cliente e servidor SCP e servidor SFTP. 1.97. Implementar gerenciamento via web com suporte a HTTP e HTTPS/SSL, permitindo visualização gráfica da utilização (em percentual, bytes e pacotes) das portas. 1.98. O equipamento ofertado deve possuir um sistema operacional modular. 1.99. O sistema operacional deve possuir comandos para visualização e monitoração de cada processo, sendo possível verificar por processo qual o consumo

de cpu, process-id e qual o consumo de memória por processo. 1.100. O sistema operacional deve possuir comandos para que processos sejam terminados ou reiniciados sem que seja necessário a reinicialização do equipamento. Esta funcionalidade deve estar disponível pelo menos para Telnet, TFTP, HTTP, LLDP, OSPF e BGP na versão atual. 1.101. O sistema operacional deve possibilitar a instalação de novas funcionalidades ou protocolos, sem a necessidade de reinicialização do equipamento. 1.102.Implementar linguagem de scripting, permitindo a automatização de tarefas. A linguagem deve implementar estruturas de controle como loops e execução condicional e permitir a definição de variáveis. 1.103. Implementar protocolo de monitoramento de status de comunicação entre dois switches, que possibilite que uma porta seja desabilitada caso seja detectada uma falha de comunicação entre os dois peers. 1.104. Implementar Rate limiting de entrada em todas as portas. A granularidade deve ser configurável em intervalos de 64kbps para portas de até 1Gbps. Caso o equipamento ofertado possua suporte a portas 10Gbps, a granularidade para este tipo de interface deve ser configurável em intervalos de 1Mbps. A implementação de Rate Limiting deve permitir a classificação do tráfego utilizando-se ACLs e parâmetros, MAC origem e destino (simultaneamente) IP origem e destino (simultaneamente), portas TCP e portas UDP . 1.105. Implementar Rate Shaping de saída em todas as portas. A granularidade deve ser configurável em intervalos de 64kbps para portas de até 1Gbps. Caso o equipamento ofertado possua suporte a portas 10Gbps, a granularidade para este tipo de interface deve ser configurável em intervalos de 1Mbps. 1.106. A funcionalidade de Rate Shaping deve permitir a configuração de CIR (Commited Rate), banda máxima, banda mínima e peak rate. 1.107. Implementar a leitura, classificação e remarcação de QoS (802.1p e DSCP). 1.108. Implementar remarcação de prioridade de pacotes Layer 3, remarcando o campo DiffServ para grupos de tráfego classificados segundo portas TCP e UDP, endereço/subrede IP, VLAN e MAC origem e destino. 1.109. Implementar 8 filas de prioridade em hardware por porta. 1.110. Implementar os algoritmos de gerenciamento de filas WRR (Weighted Round Robin) e SP (Strict Priority), inclusive de forma simultânea em uma mesma porta. 1.111. Implementar as seguintes RFCs: 1.111.1. RFC 2474 DiffServ Precedence 1.111.2. RFC 2598 DiffServ Expedited Forwarding (EF) 1.111.3. RFC 2597 DiffServ Assured Forwarding (AF) 1.112. RFC 2475 DiffServ Core and Edge Router Functions 1.113. Implementar classificação de tráfego para QoS em Layer1-4 (Policy-Based Mapping) baseado em MAC origem e destino, IP origem e destino, TCP/UDP port, Diffserv, 802.1p 1.114. Implementar funcionalidade que permita que somente endereços designados por um servidor DHCP tenham acesso à rede. 1.115. Implementar funcionalidade que permita que somente servidores DHCP autorizados atribuam configuração IP aos clientes DHCP (Trusted DHCP Server) 1.116. Implementar Gratuitous ARP Protection 1.117. Implementar detecção e proteção contra ataques Denial of Service (DoS) direcionados a CPU do equipamento por meio da criação dinâmica e automática de regras para o bloqueio do tráfego suspeito. 1.118. Implementar proteção e robustez contra os seguintes ataques conhecidos e catalogados pela CERT: 1.118.1. CA-2003-04: "SQL Slammer" 1.118.2. CA-2002-36: "SSHredder" 1.118.3. CA-2002-03: SNMP vulnerabilities 1.118.4. CA-98-13: tcp-denial-of-Service 1.118.5. CA-98.01: smurf 1.118.6. CA-97.28:Teardrop Land -Teardrop and "LAND" attack 1.118.7. CA-96.26: ping 1.118.8. CA-96.21: tcp\_syn\_flooding 1.118.9. CA-95.01: IP\_Spoofing\_Attacks\_and\_Hijacked\_Terminal\_Connections 1.119. Implementar limitação de número de endereços MAC aprendidos por uma porta, para uma determinada VLAN. 1.120. Implementar travamento de endereços MAC, permitindo a adição estática de endereços para uma determinada porta ou utilizando os endereços existentes na tabela MAC. O acesso de qualquer outro endereço que não esteja previamente autorizado deve ser negado. 1.121.

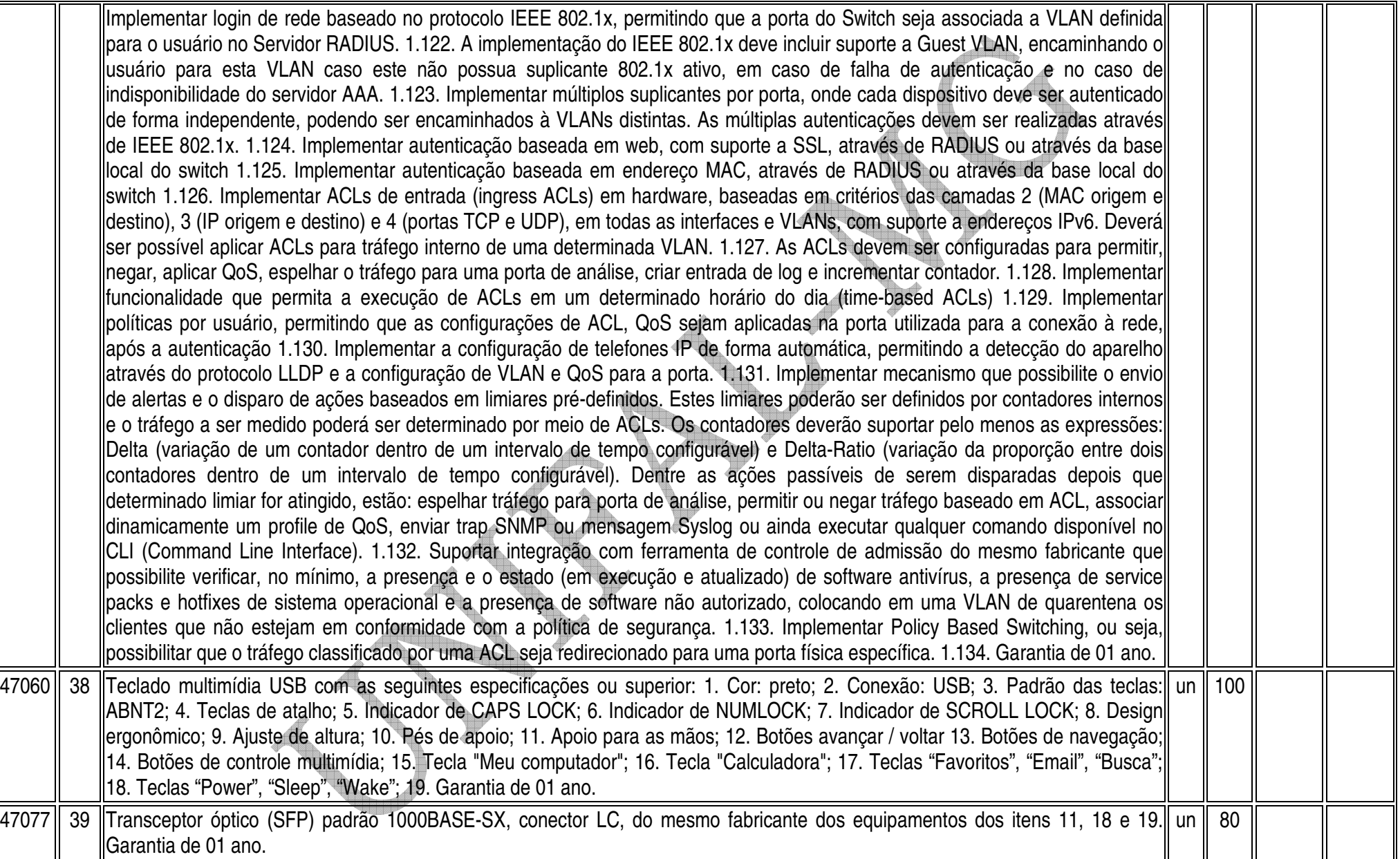

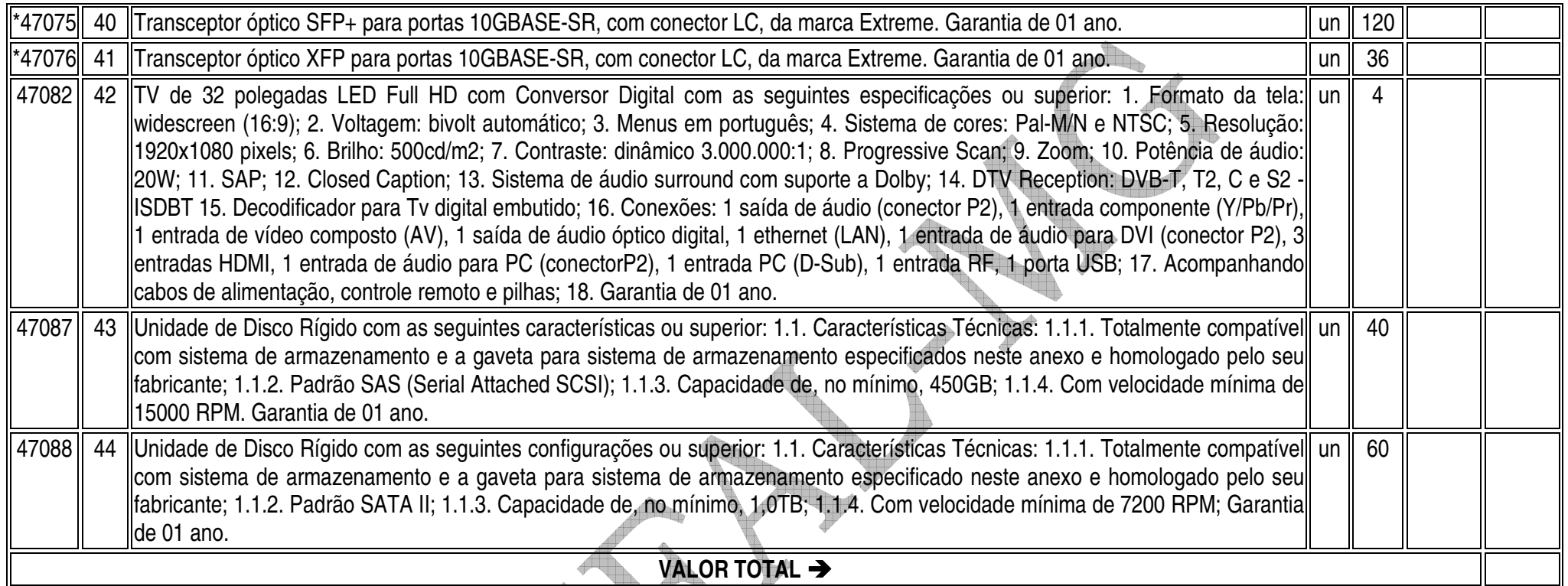

# **OBSERVAÇÕES**

- ► Esta licitação está de acordo com o Decreto 7.174 de 12 de maio de 2010 que regulamenta a contratação de bens e serviços de informática e automação pela administração<br>pública federal, direta ou indireta, pelas fundações
- $\blacktriangleright$ Todos os equipamentos deverão ter, no mínimo, **01 (um) ano de garantia**;
- $\blacktriangleright$ **VALIDADE DA PROPOSTA:** 12 (doze) meses, a contar do início da vigência da Ata de Registro de Preços;
- $\blacktriangleright$ **PRAZO PARA ENTREGA:** até 30 (trinta) dias úteis, contados da data de recebimento da Nota de Empenho.
- $\blacktriangleright$  **JUSTICATIVA UTILIZAÇÃO DA MARCA "EXTREME": \*** Padronização da tecnologia empregada nos equipamentos existentes na Unifal-MG, uma vez que o software de gerenciamento dos mesmos é exclusivo para o mesmo fabricante.

# **ANEXO II**

# PREGÃO ELETRÔNICO 202/2010

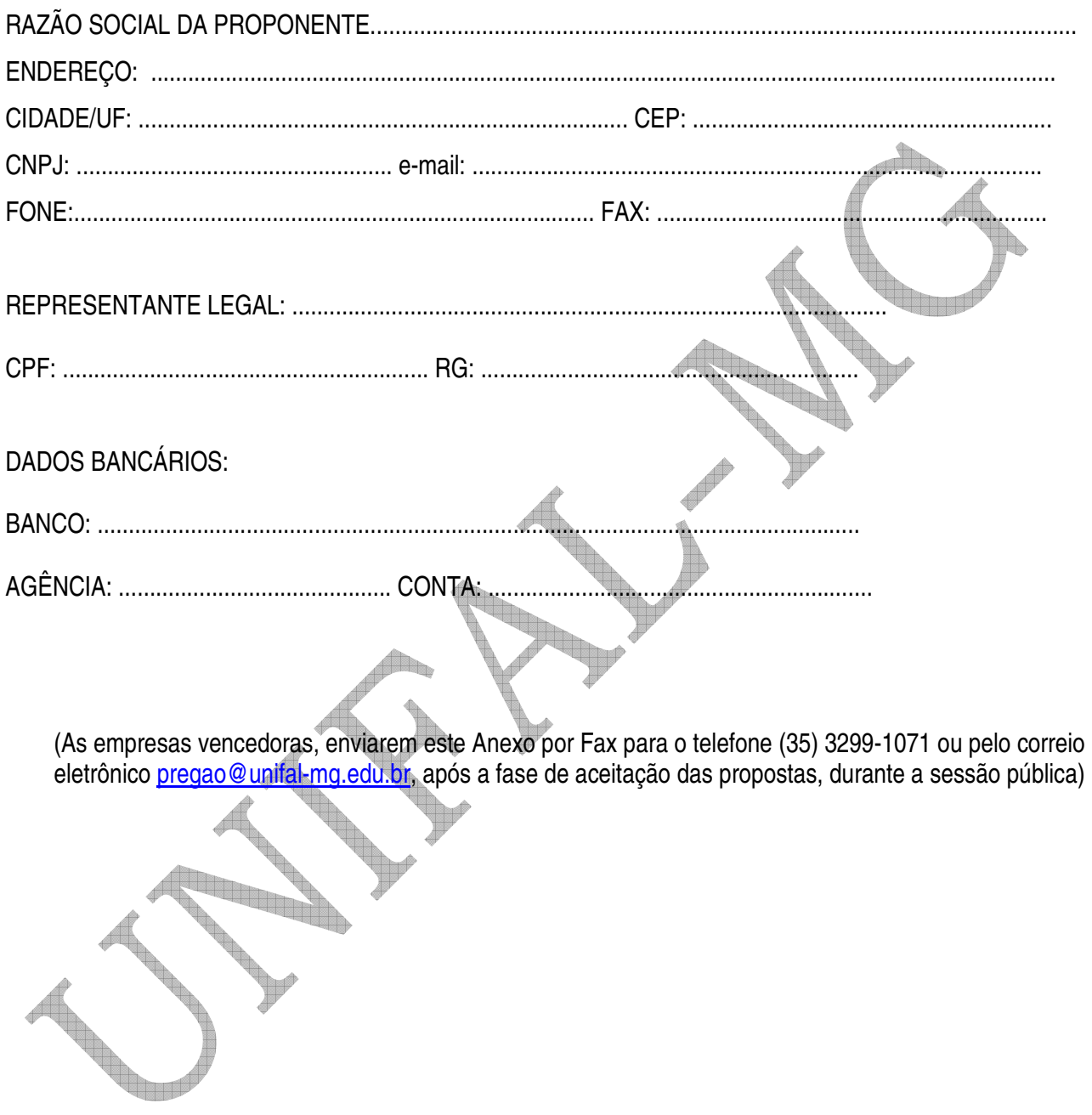

### **ANEXO III**

### **PREGÃO ELETRÔNICO 202/2010**

#### **Declaração de Certificação de Tecnologia do País e processo produtivo básico para usufruto dos benefícios previstos no Decreto nº 7.174 de 12 de maio de 2010.**

\_\_\_\_\_\_\_\_\_\_\_\_\_\_\_\_\_\_\_\_\_\_\_\_\_\_\_\_\_\_\_\_\_\_\_\_\_\_\_\_\_\_\_\_\_\_\_\_\_\_\_\_\_\_\_\_\_\_, (IDENTIFICAÇÃO COMPLETA DO REPRESENTANTE DA LICITANTE), como representante devidamente constituído de \_\_\_\_\_\_\_\_\_\_\_\_\_\_\_\_\_\_\_\_\_\_\_\_\_\_\_\_\_\_\_\_\_\_\_\_\_\_\_\_\_\_\_\_\_\_\_\_\_\_\_\_\_\_\_\_\_\_, (IDENTIFICAÇÃO COMPLETA DA LICITANTE OU DO CONSÓRCIO) doravante denominado \_\_\_\_\_\_\_\_\_\_\_\_\_\_\_\_\_\_\_\_\_\_\_\_\_\_\_\_\_\_\_\_\_\_\_\_\_\_\_\_\_\_\_\_\_\_\_\_\_\_\_\_\_\_\_\_\_\_\_ (LICITANTE/CONSÓRCIO), para fins do disposto no **item 11.11.2** do edital **202/2010**, declara, sob as penas da lei, em especial o Art. 299 do Código Penal Brasileiro, que:

 ( ) Possuo a Certificação de Tecnologia Desenvolvida no País, nos termos da lei nº 8.248, de 23 de outubro de 1991 e dos decretos nº 5.906, de 26 de setembro de 2006, ou pelo decreto nº 6.008, de 29 de dezembro de 2006, e / ou;

 ( ) Possuo a Certificação de Processo Produtivo Básico, nos termos da lei nº 8.248, de 23 de outubro de 1991 e dos decretos nº 5.906, de 26 de setembro de 2006, ou pelo decreto nº 6.008, de 29 de dezembro de 2006;

\_\_\_\_\_\_\_\_\_\_\_\_\_\_\_\_\_\_\_\_ em \_\_\_ de \_\_\_\_\_\_\_\_\_\_\_\_\_\_ de 2010.  $\frac{1}{2}$  ,  $\frac{1}{2}$  ,  $\frac{1$ (representante legal do licitante) OBS: (emitir em papel timbrado que identifique a licitante)

### **Processo n°:** 23087.006052/2010-62

**Setores Requisitantes:** Assessoria para Assuntos de Informática e Centro de Educação à Distância **Responsáveis:** Paulo César de Andrade e Marcelo Lacerda Rezende

# **1. INTRODUÇÃO E JUSTIFICATIVA**

A Assessoria de Informática e o Centro de Educação a Distância da Universidade Federal de Alfenas – Unifal-MG necessitam da aquisição de equipamentos eletrônicos e de informática para dar continuidade às atividades acadêmicas e institucionais e por não estarem supridos no Almoxarifado Central da UNIFAL-MG.

# **2. OBJETIVO E VALOR DE REFERÊNCIA**

Aquisição de equipamentos de informática, de forma parcelada, através do **Sistema de Registro de Precos, com Ata válida por 12 meses; devendo estar inclusos todos e quaisquer custos, de qualquer** natureza. O valor de referência foi baseado em pré-cotações com valor total de **R\$ 4.482.316,70 (quatro milhões quatrocentos e oitenta e dois mil trezentos e dezesseis reais e setenta centavos).** 

# **3. ESPECIFICAÇÕES**

Os materiais em referência deverão guardar perfeita compatibilização com as especificações, quantidades e condições descritas no Anexo I do Edital, em nenhum momento poderão ser substituídas pelas descrições resumidas, constantes no Aviso divulgado no sitio www.comprasnet.gov.br.

# **4. DA ENTREGA DO OBJETO**

- **4.1** Local e horário para entrega dos equipamentos: Almoxarifado Central da Universidade Federal de Alfenas – UNIFAL-MG, Rua Pio XII, 794 – Centro- Alfenas/MG – CEP 37130-000, das 7h às 10h30 e das 13h às 16h30 horas, em dias úteis e será recebido somente nas condições exigidas pelo Edital.
- **4.2** Prazo para entrega: até 30 (trinta) dias úteis, contados da data do recebimento da Nota de Empenho/Contrato.

# **5. DA GARANTIA**

- **5.1** A garantia deverá ser **obrigatoriamente** do fabricante, pelo período mínimo de 1 (um) ano, sem quaisquer despesas adicionais;
- **5.2** As despesas com o transporte (ida e volta), do equipamento defeituoso será de responsabilidade da proponente ou do fabricante;

# **6. DAS OBRIGAÇÕES DA CONTRATANTE**

**6.1** A UNIFAL-MG, através do técnico em eletrônica, fará a conferência de todo o material adquirido;

**6.2** A **CONTRATANTE** se obriga a efetuar o pagamento nas condições e preços pactuados;

**6.3** A **CONTRATANTE** se reserva o direito de rejeitar os equipamentos e materiais entregues, se em desacordo com os termos deste Edital.

# **7. DAS OBRIGAÇÕES DA CONTRATADA**

7.1 A **CONTRATADA** deverá apresentar certificações emitidas por instituições públicas ou privadas credenciadas pelo Instituto Nacional de Metrologia, Normalização e Qualidade Industrial - Inmetro, que atestem, conforme regulamentação específica, a adequação dos seguintes requisitos:

- a) segurança para o usuário e instalações;
- b) compatibilidade eletromagnética; e
- c) consumo de energia.
- **7.2** A **CONTRATADA** se obriga a entregar o material obedecendo rigorosamente às condições exigidas neste Edital e seus Anexos;
- **7.3** Manter, durante toda a execução deste Contrato, a compatibilidade com as obrigações assumidas em relação a todas as condições de habilitação e qualificação exigidas neste Contrato;
- **7.4** Pagar todos os tributos, contribuições fiscais e parafiscais que incidam ou venham a incidir, direta e indiretamente, sobre os produtos ofertados;
- **7.5** Todos os dispositivos do Termo de Referência e do Contrato deverão ser seguidos rigorosamente.

#### **8. CONDIÇÕES ESPECIAIS**

- **8.1** Será assegurada preferência na contratação, nos termos do disposto no art. 3º da Lei nº 8.248, de 1991, observada a seguinte ordem:
	- A. Bens e serviços com tecnologia desenvolvida no País e produzidos de acordo com o Processo Produtivo Básico (PPB), na forma definida pelo Poder Executivo Federal;
	- B. Bens e serviços com tecnologia desenvolvida no País; e
	- C. Bens e serviços produzidos de acordo com o PPB, na forma definida pelo Poder Executivo Federal.

**8.2** Consideram-se bens e serviços de informática e automação com tecnologia desenvolvida no País aqueles cujo efetivo desenvolvimento local seja comprovado junto ao Ministério da Ciência e Tecnologia, na forma por este regulamentada;

**8.2.1** A comprovação do atendimento ao PPB dos bens de informática e automação ofertados será feita mediante apresentação da Declaração de Certificação de Tecnologia do País e processo produtivo básico para usufruto dos benefícios previstos no Decreto nº 7.174 de 12 de maio de 2010.

#### **9. PAGAMENTO**

O pagamento será de até 10 (dez) dias úteis, contados da data do recebimento definitivo e pela apresentação do documento fiscal.

.

**Contract Contract Contract Contract Contract Contract Contract Contract Contract Contract Contract Contract C** 

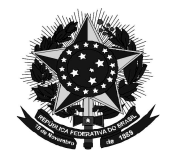

**MINISTÉRIO DA EDUCAÇÃO Universidade Federal de Alfenas. UNIFAL-MG**  Rua Gabriel Monteiro da Silva, 700. Alfenas/MG. CEP 37130-000 Fone: (35) 3299-1000. Fax: (35) 3299-1071. pregao@unifal-mg.edu.br

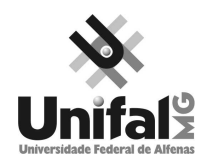

# **ATA DE REGISTRO DE PREÇOS N° ----/ 2010 PROCESSO Nº 23087.006052/2010-62 PREGÃO ELETRÔNICO Nº 202/2010**

 AOS \_\_\_\_\_\_\_\_\_\_\_\_\_\_\_\_ DIAS DO MÊS DE \_\_\_\_\_\_\_\_\_\_\_\_ DE 2010, A UNIVERSIDADE FEDERAL DE ALFENAS – UNIFAL-MG, AUTARQUIA DE REGIME ESPECIAL, "EX VI" DA LEI Nº 11.154, DE 29 DE JULHO DE 2005, POR MEIO DA REITORIA DA UNIVERSIDADE FEDERAL DE ALFENAS – UNIFAL-MG, LAVRA A PRESENTE ATA DE REGISTRO DE PREÇOS (ARP), REFERENTE AO PROCESSO LICITATÓRIO - PREGÃO ELETRÔNICO Nº 202/2010, QUE OBJETIVA O FORNECIMENTO FUTURO DE EQUIPAMENTOS ELETRÔNICOS E DE INFORMÁTICA, SEGUNDO OS PREÇOS, QUANTITATIVO E FORNECEDORES DEFINIDOS NA LICITAÇÃO SUPRA, BEM COMO OBSERVADAS AS CLÁUSULAS E CONDIÇÕES ABAIXO ESTABELECIDAS, CONSTITUINDO-SE ESTA, EM DOCUMENTO VINCULADO E OBRIGACIONAL ÀS PARTES, À LUZ DAS REGRAS INSERTAS NO DECRETO Nº 3.931 DE 19/12/2001:

# **CLÁUSULA PRIMEIRA - DA VINCULAÇÃO AO EDITAL**

A presente ATA DE REGISTRO DE PREÇOS, vincula-se às regras dispostas no Edital de Licitação nº 202/2010 – modalidade Pregão Eletrônico e seus Anexos.

# **CLÁUSULA SEGUNDA - DA DELEGAÇÃO DE COMPETÊNCIA**

De acordo com as normas aprovadas pela Portaria nº 1.002 de 16 de julho de 2010, publicada no D.O.U., dia 19 de julho de 2010, página 27, Seção 1, delegando a Pró-Reitora de Administração e Finanças da UNIVERSIDADE FEDERAL DE ALFENAS – UNIFAL-MG, a competência para assinar esta ARP em nome do REITOR.

De acordo com o Contrato social,  $o(a)$  Sr(a). \_\_\_\_\_\_\_\_\_\_\_, CPF n° \_\_\_\_\_\_\_\_, tem competência para assinar esta Ata em nome da CONTRATADA.

# **CLÁUSULA TERCEIRA - DO OBJETO**

Contratação de empresas para fornecimento futuro de equipamentos eletrônicos e de informática, para atender as atividades acadêmicas e institucionais da Assessoria de Informática e do Centro de Educação a Distância da UNIFAL-MG, conforme descrito na Cláusula Décima Segunda desta ARP, por um período de doze (12) meses, a contar da data da formalização desta ARP.

# **CLÁUSULA QUARTA – DAS OBRIGAÇÕES DA UNIFAL-MG**

A UNIFAL-MG obriga-se a:

 a) solicitar, o eventual fornecimento dos materiais, cujos preços encontram-se registrados na presente ARP, sendo considerada 1 (uma) unidade de fornecimento a quantidade mínima para efetuar o pedido;

 b) efetuar o pagamento ao fornecedor no valor total, através de nota(s) fiscal(is) dos produtos entregues, se aceitos;

 c) observar para que, durante a vigência da ARP, sejam mantidas todas as condições de habilitação e qualificação exigida na licitação, bem como a sua compatibilidade com as obrigações assumidas;

 d) efetuar o pagamento em até 10 (dez) dias úteis, contados da apresentação da(s) nota(s) fiscal(is), correspondente(s) ao(s) fornecimento(s) executado(s), conforme previsto no item 19 do Edital de Licitação;

 e) acompanhar e fiscalizar a perfeita execução da presente ARP, através de fiscal(is) designado(s) para tal; e

f) recusar materiais que estejam em desacordo com as especificações dos registrados nesta ARP.

# **CLÁUSULA QUINTA – DAS OBRIGAÇÕES DO FORNECEDOR REGISTRADO**

O FORNECEDOR REGISTRADO obriga-se a:

 a) manter, durante a vigência contratual, todas as condições demonstradas para habilitação na licitação efetuada, de modo a garantir o cumprimento das obrigações assumidas;

 b) acusar o recebimento do pedido dos materiais , através de fac-símile ou assinatura na cópia do pedido de material caso o mesmo seja entregue "em mão";

 c) fornecer os materiais solicitados no prazo máximo de 30 (trinta) dias, conforme item 17.2, contadas do recebimento do Empenho;

 d) fornecer os materiais conforme especificações, marcas e preços indicados na licitação supracitada registrados nesta ARP; din 1

e) obedecer aos requisitos mínimos de qualidade, conforme a licitação supracitada;

 f) providenciar no prazo de 3 (três) dias, a imediata correção das deficiências, falhas ou irregularidades constatadas pelo responsável por seu recebimento, no cumprimento das obrigações assumidas nesta ARP;

 g) prover e manter condições que possibilitem o atendimento das demandas previstas firmadas a partir da data da assinatura da presente ARP;

h) caso haja necessidade, assente ao que preceitua o § 1º, art. 65, da Lei nº 8.666/1993, aceitar o acréscimo de até 25% nos quantitativos que se fizerem necessários, sempre nas mesmas condições registradas. As supressões não estão adstritas ao limite citado;

 i) ressarcir os eventuais prejuízos causados à UNIFAL-MG e/ou a terceiros, provocados por ineficiência ou irregularidade cometidas na execução das obrigações assumidas na presente ARP;

 j) responsabilizar-se por todas as despesas diretas ou indiretas, tais como: salários, transportes, encargos sociais, fiscais, trabalhistas, previdenciários e de ordem de classe, indenizações, e quaisquer outras que forem devidas ao(s) seu(s) empregado(s), no desempenho dos serviços referentes à execução do objeto, ficando, ainda, a UNIFAL-MG isenta de qualquer vínculo empregatício, responsabilidade solidária ou subsidiária;

 l) pagar pontualmente, seus fornecedores e suas obrigações fiscais, relativas ao material fornecido, com base na presente ARP, exonerando a UNIFAL-MG de responsabilidade solidária ou subsidiária por tal pagamento;

 m) substituir, às suas expensas, no total ou em parte, os itens do objeto em que se verificarem vícios, defeitos ou incorreções resultantes da fabricação, de seus lacres ou embalagens; e

 n) arcar com todas as despesas operacionais, incluindo despesas de transporte e entregas necessárias ao fornecimento do objeto.

# **CLÁUSULA SEXTA – DO PRAZO DE VALIDADE**

O prazo de validade do presente Registro de Preços é de 12 (doze) meses, a contar da data de sua formalização.

# **CLÁUSULA SÉTIMA – DOS RECURSOS ORÇAMENTÁRIOS**

As despesas para atender ao objeto desta licitação correrão à conta do Orçamento Geral da União, ou seja:

**PTRES: FONTE: ELEMENTO DE DESPESA:**

# **CLÁUSULA OITAVA – DO PREÇO**

O preço para o objeto desta presente Ata de Registro de Preços importa na quantia de R\$ \_\_\_ ), correspondente ao preço do objeto.

#### **CLÁUSULA NONA – DO PAGAMENTO**

O pagamento será efetuado, conforme descrito na Cláusula Quarta, alíneas c, d e e, desta ARP, após o aceite por parte do servidor responsável pela fiscalização, em conformidade com o prescrito no item 19 do Edital de Licitação.

# **CLÁUSULA DÉCIMA – DO LOCAL E HORÁRIO PARA ENTREGA DO OBJETO**

Condições de Entrega:

 a) o prazo para entrega do(s) material(is) será de até 30 (trinta) dias, a contar do recebimento do Pedido de Material(is);

 b) a solicitação de material(is), será formalizada através da entrega do Empenho, numerado, datado, assinado pelo Ordenador de Despesa e Gestor Financeiro, ou o seu envio por fac-símile, a ser providenciada pela Universidade Federal de Alfenas – UNIFAL-MG;

 c) o local de entrega do material será no Almoxarifado Central da Universidade Federal de Alfenas – UNIFAL-MG, Rua Pio XII, 794 – Centro- Alfenas/MG – CEP 37130-000, das 7h às 10h30 e das 13h às 16h30 horas, em dias úteis, devendo o fornecedor, antes de efetuar a entrega, entrar em contato com o responsável pelo recebimento, pelo telefone (35) 299-1116;

 d) todos os itens deverão ser transportados e acondicionados em meio de transporte e embalagens apropriados para cada tipo de material; e

 e) o transporte dos itens até o local de entrega é de responsabilidade exclusiva da Empresa CONTRATADA.

### **CLÁUSULA DÉCIMA PRIMEIRA - DA FISCALIZAÇÃO**

 A fiscalização desta ARP será exercida pelo(s) servidor(es) designado(s) para o serviço de fiscalização e conferência, que terão plenos poderes para:

a) recusar material(is) em desacordo com o objeto;

 b) promover as medidas que couberem para os casos amparados pelas cláusulas descritas nesta ARP; e

 c) exigir da CONTRATADA a retirada e ou troca imediata de qualquer dos produtos que não estejam em conformidade com os requisitos exigidos e previstos nesta Ata de Registro de Preços ou no Edital.

# **CLÁUSULA DÉCIMA SEGUNDA - PREÇO, QUANTITATIVOS e ESPECIFICAÇÕES**

O preço registrado, a quantidade, o fornecimento e as especificações dos materiais constantes deste Registro, encontram-se contidos na tabela abaixo e serão adquiridos e pagos conforme previsto no item 23 do Edital de Licitação e Cláusula Nona desta ARP:

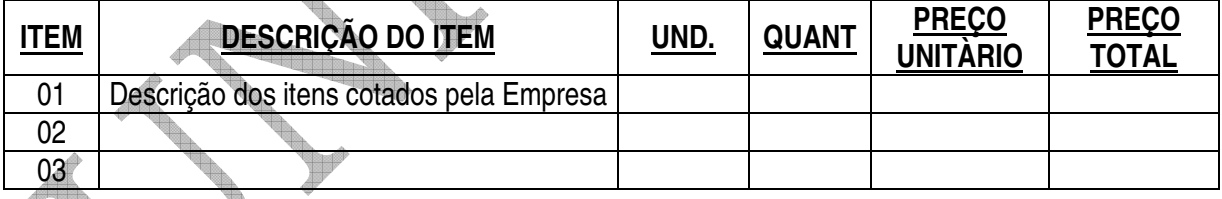

#### **Subcláusula Primeira**

O preço e fornecedor ora registrados observam a classificação final obtida no procedimento licitatório sobredito, o qual fora processado em estrita vinculação aos critérios estabelecidos no instrumento convocatório de tal certame.

#### **Subcláusula Segunda**

A Administração poderá contratar, de forma concomitante, dois ou mais fornecedores que tenham seus preços registrados, observado o limite e a capacidade de fornecimento particular.

# **CLÁUSULA DÉCIMA TERCEIRA – DA EXECUÇÃO DO PAGAMENTO**

O pagamento será realizado através de depósito bancário em até 10 (dez) dias úteis, contados da apresentação da(s) nota(s) fiscal(is), correspondente(s) ao(s) fornecimento(s) executado(s), conforme

previsto no item 19 do Edital de Licitação, salvo por atraso na liberação de recursos financeiros, desde que o(s) adjudicatário(s):

a) esteja(m) em dia com as obrigações previdenciárias (INSS) e trabalhistas (FGTS);

b) da consulta ao Sistema de Cadastramento Unificado de Fornecedores (SICAF); e

c) Nota(s) Fiscail(s) que indique(m) o número do banco, da agência e da conta corrente (PESSOA JURÍDICA), na qual será realizado o crédito.

#### **Subcláusula única**

 O pagamento será condicionado ao atesto no respectivo documento fiscal, pelo responsável pelo recebimento do material (Chefe do Almoxarifado).

Do montante a ser pago ao contratado, incidirá retenção tributária no percentual de que dispõe a Instrução Normativa SRF nº 480/2004, ou normatização que vier a lhe substituir, nos termos do que dispõe o art. 64 da Lei nº 9.430/96.

# **CLÁUSULA DÉCIMA QUARTA - DA EXISTÊNCIA DA ATA DE REGISTRO DE PREÇOS**

A existência desta ARP não obriga a Administração a firmar as respectivas contratações, facultandose-lhe a realização de procedimento específico para determinada aquisição, sendo assegurado ao beneficiário deste registro à preferência de fornecimento, em igualdade de condições.

### **CLÁUSULA DÉCIMA QUINTA - DA CONTRATAÇÃO**

A contratação junto a cada fornecedor registrado será formalizada, por intermédio de emissão de Nota de Empenho.

# **CLÁUSULA DÉCIMA SEXTA - DA REVISÃO DE PREÇO**

A qualquer tempo, o preço registrado poderá ser revisto em decorrência de **eventual redução** daqueles praticados no mercado, cabendo à Universidade Federal de Alfenas a convocação do fornecedor registrado para negociar o novo valor.

# **CLÁUSULA DÉCIMA SÉTIMA - DO CANCELAMENTO DE REGISTRO DE FORNECEDOR**

O fornecedor terá seu registro cancelado:

I – Por iniciativa da Administração, quando:

a) não cumprir às exigências do instrumento convocatório que deu origem ao registro de preços, bem como as condições da presente ARP;

b) não formalizar contrato decorrente desta ARP ou não atender ao pedido de material no prazo estabelecido, salvo por motivo devidamente justificado e aceito pela Administração;

c) der causa a rescisão administrativa da contratação decorrente deste ARP;

d) em qualquer das hipóteses de inexecução total ou parcial desta presente ARP;

e) não aceitar a redução do preço registrado, na hipótese prevista na legislação; e

f) em face de razões de interesse público, devidamente justificado.

 II – Por iniciativa do próprio fornecedor, quando mediante solicitação por escrito, comprovar a impossibilidade do cumprimento das exigências do instrumento convocatório que deu origem a esta ARP, tendo em vista fato superveniente e aceito pela Universidade Federal de Alfenas.

#### **Subcláusula Primeira**

 A comunicação do cancelamento de preços registrados, nos casos previstos no inciso I desta Cláusula, será efetuada por correspondência com aviso de recebimento, para que o mesmo seja juntado aos autos que deram origem à presente Ata.

# **CLÁUSULA DÉCIMA OITAVA – DOS CASOS FORTUITOS OU DE FORÇA MAIOR**

Serão considerados casos fortuitos ou de força maior, para efeito de não aplicação de multas, o inadimplemento decorrente de:

- a) greve geral;
- b) calamidade pública;
- c) interrupção dos meios de transportes;
- d) condições meteorológicas excepcionalmente prejudiciais; e
- e) outros casos que se enquadrem no parágrafo único do art. 393 do Código Civil Brasileiro

#### **Subcláusula Primeira**

 Os casos acima enumerados devem ser satisfatoriamente justificados pela CONTRATADA perante a Universidade Federal de Alfenas.

#### **Subcláusula Segunda**

 Sempre que ocorrerem situações que impliquem caso fortuito ou de força maior, o fato deverá ser comunicado à Universidade Federal de Alfenas, até 24 horas após a ocorrência. Caso não seja cumprido este prazo, o início da ocorrência será considerado 24 horas antes da data de solicitação de enquadramento da ocorrência como caso fortuito ou de força maior.

#### **Subcláusula Terceira**

 A comunicação por escrito, relativa ao início da ocorrência deverá conter, entre outras, as seguintes informações:

a) descrição detalhada da ocorrência;

b) causa (s) determinante (s) da ocorrência;

c) item da ARP em que se enquadraria a ocorrência;

d) estudo sintético sobre a possível repercussão da ocorrência no cumprimento do evento;

 e) sugestões sobre possíveis providências, quando for o caso, a serem tomadas pela Universidade Federal de Alfenas para fazer cessar a ocorrência e/ou diminuir seu período de duração;

 f) Providências tomadas pela CONTRATADA para fazer cessar a ocorrência ou minorar seus efeitos devidamente documentados.

# **Subcláusula Quarta**

 Cessados os casos ou fatos citados nesta Cláusula, a CONTRATADA deverá, no menor prazo possível, prosseguir no cumprimento do objeto, envidando todos os esforços para manter o prazo de execução estabelecido.

# **CLÁUSULA DÉCIMA NONA - DAS SANÇÕES ADMINISTRATIVAS**

#### **Subcláusula Primeira - Dos casos passíveis de penalização e multa**

 Ressalvados os casos fortuitos ou de força maior, devidamente comprovados e conforme parágrafo único do artigo 393 do Código Civil, as EMPRESAS LICITANTES estarão sujeitas às penalidades e multas, sem prejuízo das demais sanções legais, garantida a prévia defesa no respectivo processo, em decorrência das seguintes hipóteses:

a) comportar-se de modo inidôneo;

b) ensejar o retardamento da execução do certame;

c) recusa ou atraso injustificado em executar, total ou parcialmente, as Notas de Empenho de Despesas, Ordens de Compra, assinadas pelo Ordenador de Despesa da UNIFAL-MG, os Contratos decorrentes ou em retirar o instrumento substitutivo, quando convocado para tal; e

d) deixar de entregar ou apresentar documentação e fizer declaração falsa ou cometer fraude fiscal; **Subcláusula Segunda - Das penalidades** 

Em qualquer uma das hipóteses antes elevadas, estará o faltoso sujeito às seguintes sanções:

- a) advertência;
- b) multa;

 c) suspensão temporária do direito de participar em licitação e impedimento de contratar com a Universidade Federal de Alfenas, por prazo não superior a cinco (5) anos, conforme o art. 7º do Lei nº 10.520, de 17/07/2002; e

 d) declaração de inidoneidade para licitar ou contratar com a Administração Pública Federal, enquanto perdurarem os motivos determinantes da punição ou até que seja promovida a reabilitação, perante a própria autoridade que aplicou a penalidade, que será concedida sempre que a EMPRESA CONTRATADA ressarcir a Universidade Federal de Alfenas pelos prejuízos resultantes e depois de decorrido o prazo da sanção aplicada.

#### **Subcláusula Terceira - Da aplicação das penalidades**

As penalidades serão aplicadas administrativamente, independentemente de interpelação judicial ou<br>licial extrajudicial.

#### **Subcláusula Quarta - Das multas**

 As multas impostas a EMPRESA CONTRATADA serão descontadas dos pagamentos eventualmente devidos, ou ainda, quando for o caso, cobradas judicialmente.

### **Subcláusula Quinta - Da aplicação das multas**

 Incorrendo a EMPRESA LICITANTE em qualquer uma das hipóteses descritas nas alíneas a, b, c, e d da Subcláusula Primeira será sancionada as seguintes multas:

a) Compensatória no valor de 10% (dez por cento), sobre o valor contratado.

# **Subcláusula Sexta - Da cumulatividade**

 A aplicação da penalidade "multa" não impede que seja rescindida unilateralmente a Ata e sejam aplicadas, cumulativamente, as sanções previstas na Subcláusula Segunda, alíneas c e d.

#### **Subcláusula Sétima - Da extensão das penalidades**

 As sanções dispostas nas alíneas c e d da Subcláusula Segunda poderão ser também aplicadas àqueles que, em razão dos contratos regidos pela Lei nº 8.666/1993:

 a) tenham sofrido condenação definitiva por praticarem, por meios dolosos, fraude fiscal no recolhimento de quaisquer tributos;

b) tenham praticado atos ilícitos visando frustrar aos objetivos da licitação; e

 c) demonstrem não possuir idoneidade para contratar com a Administração Pública, em virtude de atos ilícitos praticados.

#### **Subcláusula Oitava**

 Deverá ser observado o princípio do Devido Processo Legal na hipótese de aplicação das penalidades nesta Cláusula.

**CLÁUSULA VIGÉSIMA - DOS MOTIVOS DE RECISÃO** 

 Constituem motivos para a UNIVERSIDADE FEDERAL DE ALFENAS rescindir a presente ARP, independentemente de procedimento judicial:

a) não cumprimento de cláusula, subcláusula, inciso, alínea ou prazos constantes desta ARP;

b) cumprimento irregular de cláusula, subcláusula, inciso, alínea ou prazos constantes desta ARP;

 c) lentidão no cumprimento desta ARP, levando a Universidade Federal de Alfenas a presumir sua não conclusão dos prazos nele estabelecidos;

d) atraso injustificado do início da execução do objeto desta ARP;

 e) paralisação da execução do objeto desta ARP, sem justa causa e prévia comunicação à Universidade Federal de Alfenas;

 f) a subcontratação total ou parcial do seu objeto, a associação do contrato com outrem, ou ainda a cessão ou transferência, total ou parcial, bem como a fusão, cisão ou incorporação, não admitidas no Edital e nesta ARP;

 g) desatendimento das determinações regulares da autoridade designada para fiscalizar a execução do objeto, assim como a de seus superiores;

 h) cometimento reiterado de faltas na execução desta ARP, anotadas na forma do § 1°, art. 67, da Lei n° 8.666/1993;

- i) decretação de falência;
- j) dissolução da sociedade;

 k) alteração social ou a modificação da finalidade ou da estrutura da empresa que, a juízo da Universidade Federal de Alfenas, prejudique a execução desta ARP;

 l) quando houver razões de interesse público, de alta relevância e amplo conhecimento, justificadas e determinadas pelo Reitor da Universidade Federal de Alfenas e exaradas no processo administrativo a que se refere esta ARP; e

 m) a ocorrência de caso fortuito ou de força maior, regularmente comprovado, impeditivo da execução desta ARP.

#### **Subcláusula Primeira**

 Os casos de rescisão serão formalmente motivados nos autos do processo, assegurado o direito ao contraditório e à ampla defesa.

#### **Subcláusula Segunda**

 Fica assegurado à CONTRATADA, no caso de rescisão da presente Ata de Registro de Preço por ato unilateral da Universidade Federal de Alfenas, nas hipóteses previstas neste inciso, a defesa prévia no prazo de dez (10) dias da abertura de vista.

#### **Subcláusula Terceira**

Se a presente ARP for rescindida, o Termo de Rescisão deverá discriminar:

- a) balanço dos eventos contratuais já cumpridos ou parcialmente cumpridos;
- b) relação dos pagamentos já efetuados ou ainda devidos; e
- c) indenizações e multas.

#### **CLÁUSULA VIGÉSIMA PRIMEIRA - DAS DIVERGÊNCIAS E FORO**

 Para resolver as divergências entre as partes, oriundas da execução do presente acordo, fica eleito o FORO da Justiça Federal da Cidade de Varginha-MG.

#### **CLÁUSULA VIGÉSIMA SEGUNDA - DOS ORIGINAIS, EXTRATO E CÓPIAS**

 Da presente Ata, são extraídos os seguintes exemplares: a) um original, para a UNIVERSIDADE FEDERAL DE ALFENAS; b) um original, para a CONTRATADA;

 E por assim acordarem, as partes declaram aceitar todas as disposições estabelecidas nesta Ata de Registro de Preços que, lida e achadas conforme, vai assinada pelos representantes e testemunhas a seguir, a todo o ato presentes.

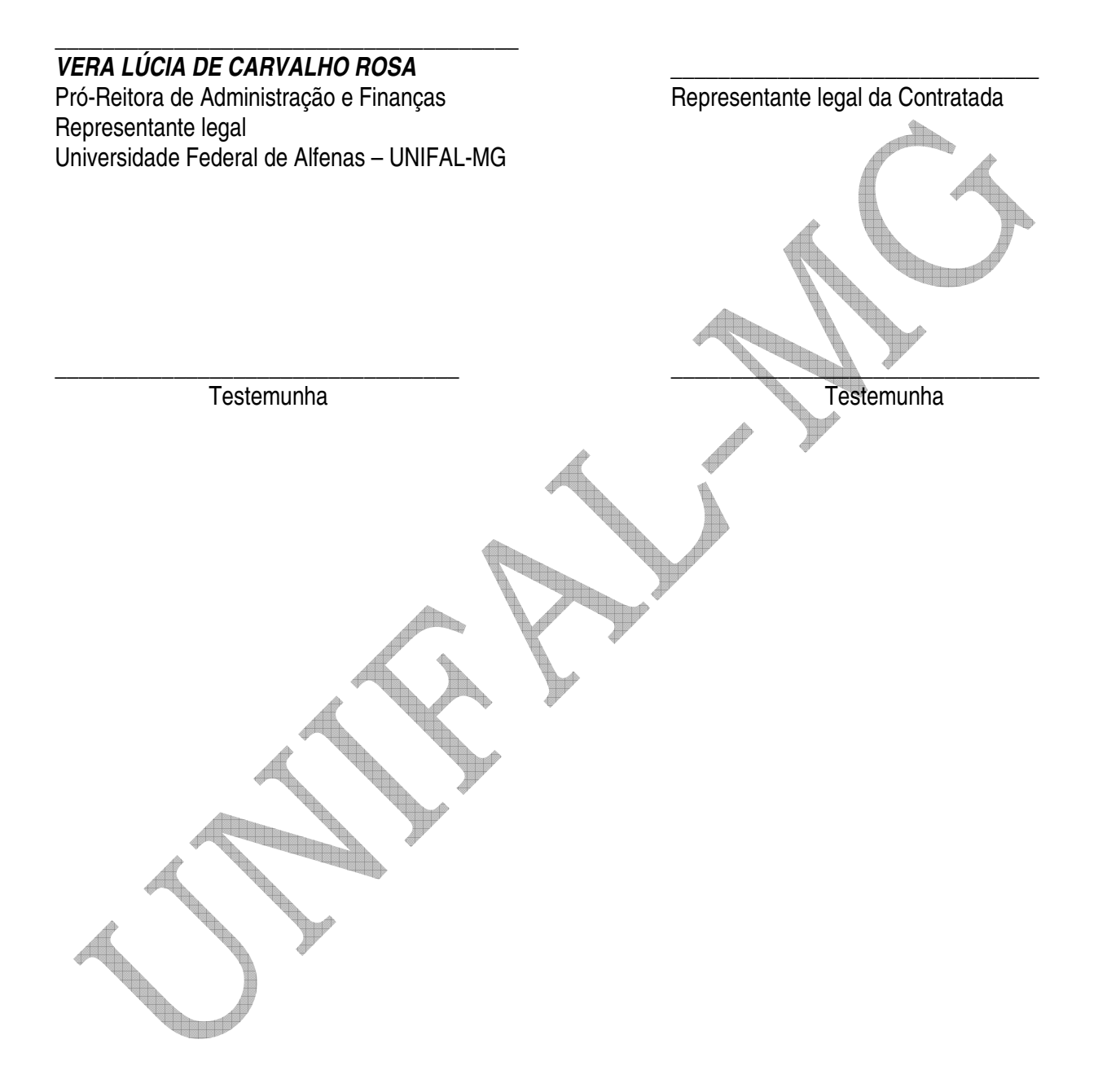